#### **République Algérienne Démocratique et Populaire**

**Ministère de l'Enseignement Supérieur et de la Recherche Scientifique**

**Université A.MIRA-BEJAIA**

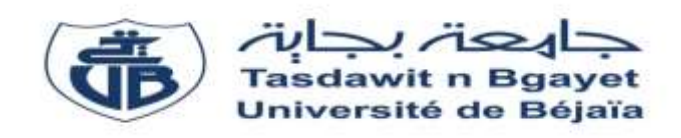

**Faculté de technologie**

**Département de génie mécanique**

## **Mémoire de fin d'études**

**Présenté par**

**HAMMOUM Nabil**

**HIRA Nadir**

**Pour l'obtention du diplôme de Master** 

**Filière : génie mécanique** 

 **Option : construction mécanique** 

**Thème**

**Etude de conception en vue de la rénovation d'une station d'aspiration et de refoulement des plaquettes de bois**

*Soutenu le : 01.07.2019 Devant le Jury composé de :* 

**Mr Amari** *Président*

**Mr Hadjou** *Rapporteur*

**Mr Sahali** *Examinateur*

**Année Universitaire 2018/2019**

## *Remerciements*

*Tout d'abord on remercie dieu qui nous a donné la santé, la patience, la volonté, la confiance pour terminer ce modeste travail.*

*On tient à remercier notre encadreur monsieur Hadjou, pour les conseils qu'il nous a donnés tout au long de cette étude.*

*On tient à remercier les membres de jury pour avoir accepté d'apprécier notre travail.* 

*En fin, on remercier toutes les personnes qui de près ou de loin, ont contribué à l'élaboration de ce travail.*

Je dédiés ce travail à : Ma mère, sources de tendresse et d'amours pour Son soutien tout le long de ma vie scolaire.

Mon père, qui m'a toujours soutenu et qui a fait Tout possible pour m'aider.

> Mes deux frères et ma sœur, Que j'aime beaucoup.

A ma petite famille Hammoum.

Mes chers amis (atmane, lyes, salim, brahim,massinissa) et tous les autres .

Et à l'équipe sfG (nadir,yanis seddam,idir,mouloud)

Et Les enseignants de mon Parcours universitaire.

Tous les personnes ayant collaboré de près ou de loin à L'élaboration de ce modeste travail. Que dieu vous accorde santé et prospérité.

Nabil.

En guise de reconnaissance Je dédie ce modeste travail à :

Mes très chers parents, exemplaires, pour leur amour, Leurs sacrifices et soutiens, et qui ont été patients et Compréhensifs, affectueux et tendres, en espérant les Rendre fières. En témoignage de mon éternelle Reconnaissance.

A ma famille et mes amis. A toute personne ayant contribué soit de près ou de loin à La réalisation de notre projet.

Et à l'équipe sfG (nabil,yanis seddam,idir,mouloud)

A mes très chers camarades de la promotion construction mécanique

Nadir.

### **Sommaire**

Chapitre I : Généralité sur l'aéraulique et le transport pneumatique.

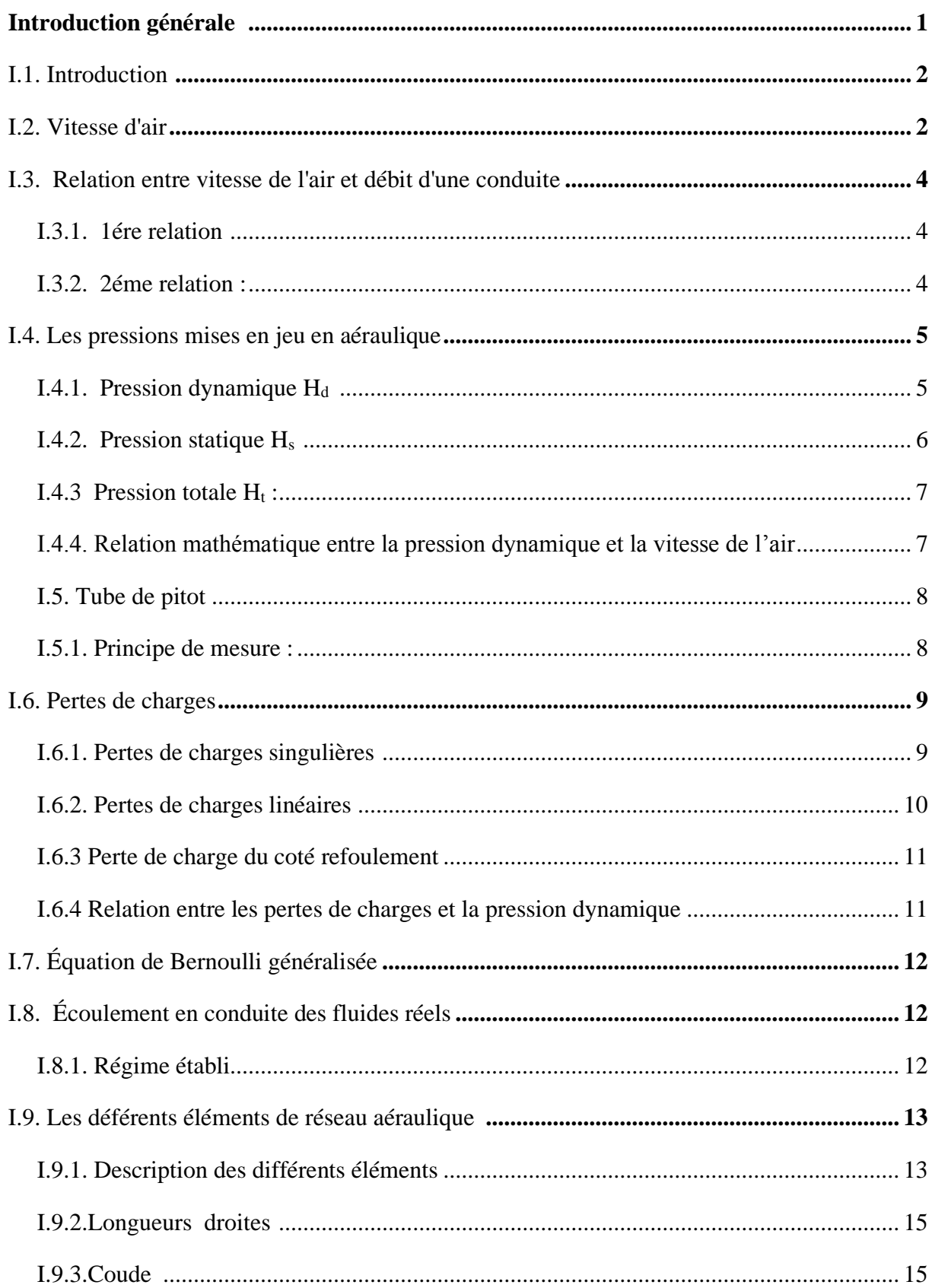

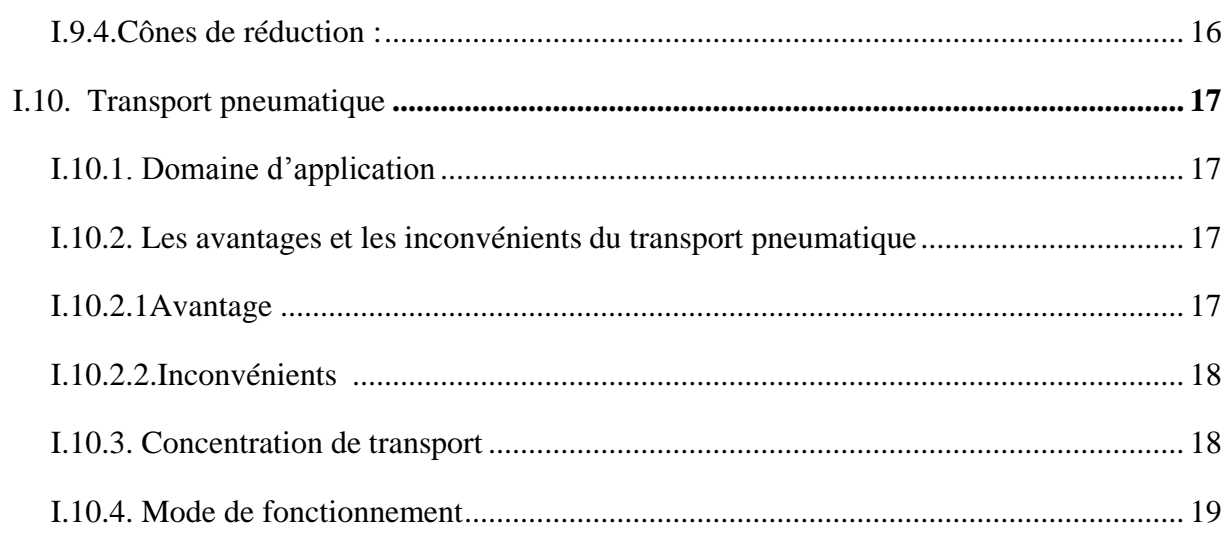

## Chapitre II : généralité sur les ventilateurs.

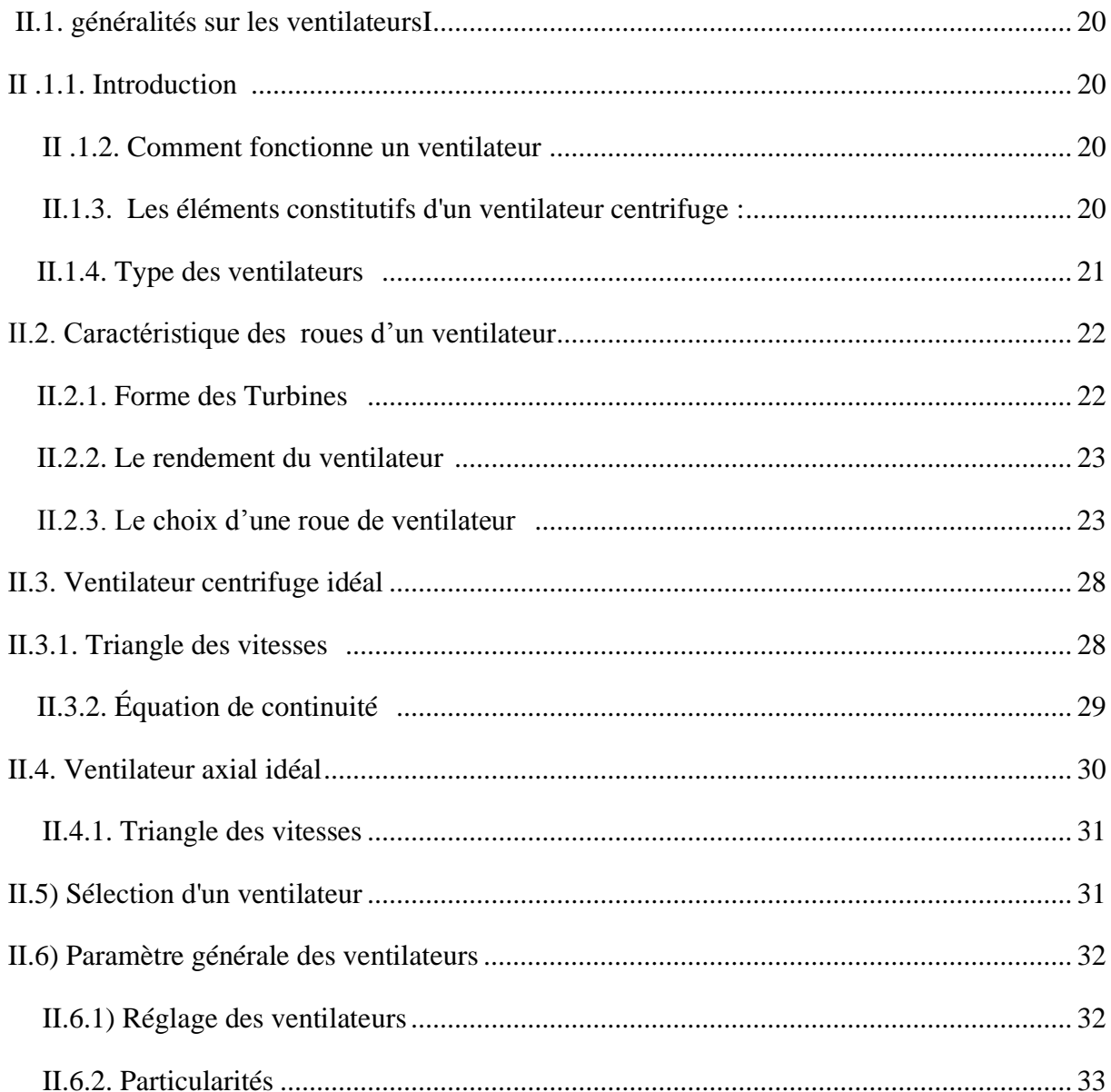

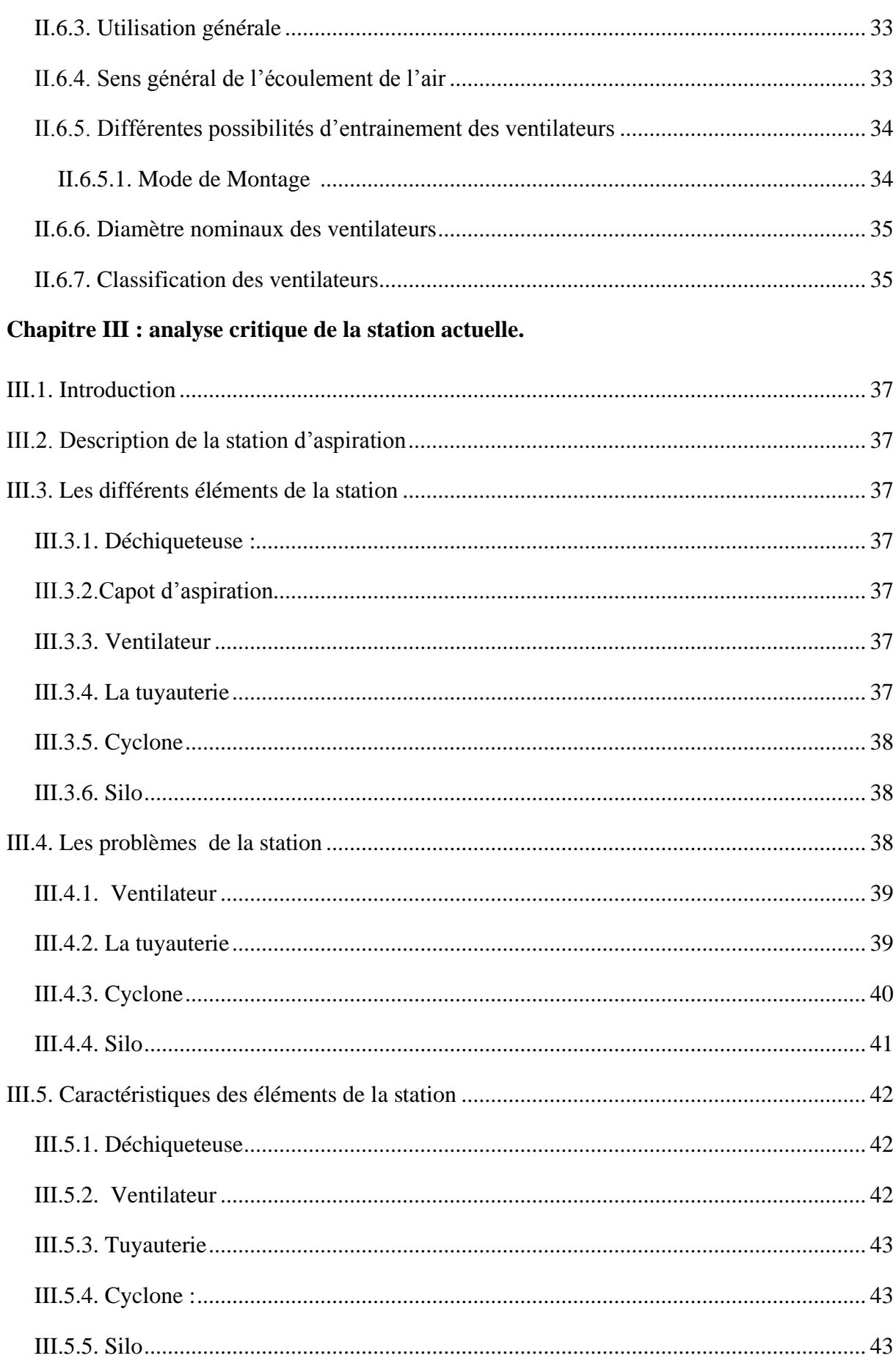

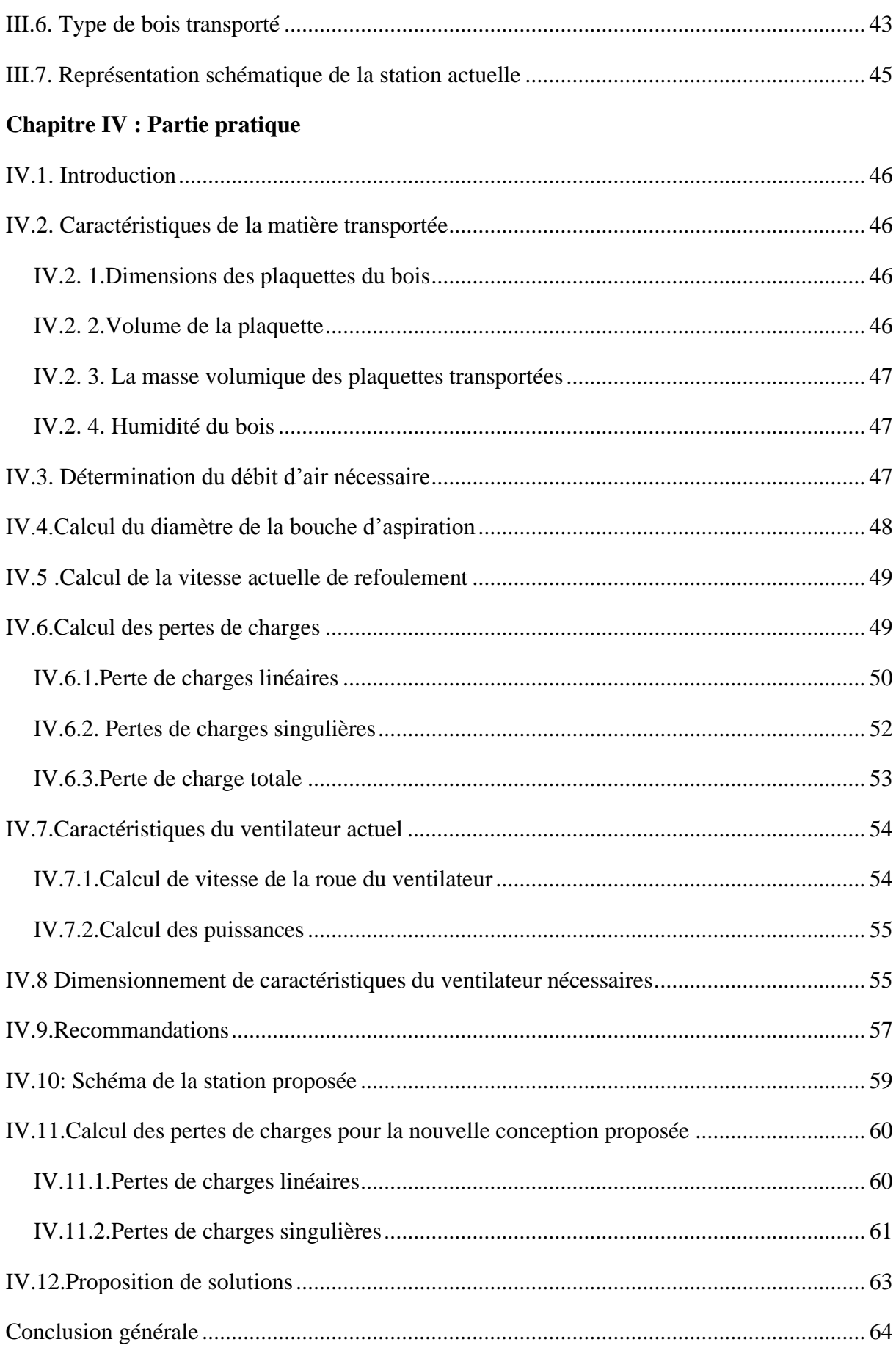

#### **Liste des figures**

#### **Chapitre I : Généralité sur l'aéraulique et le transport pneumatique**

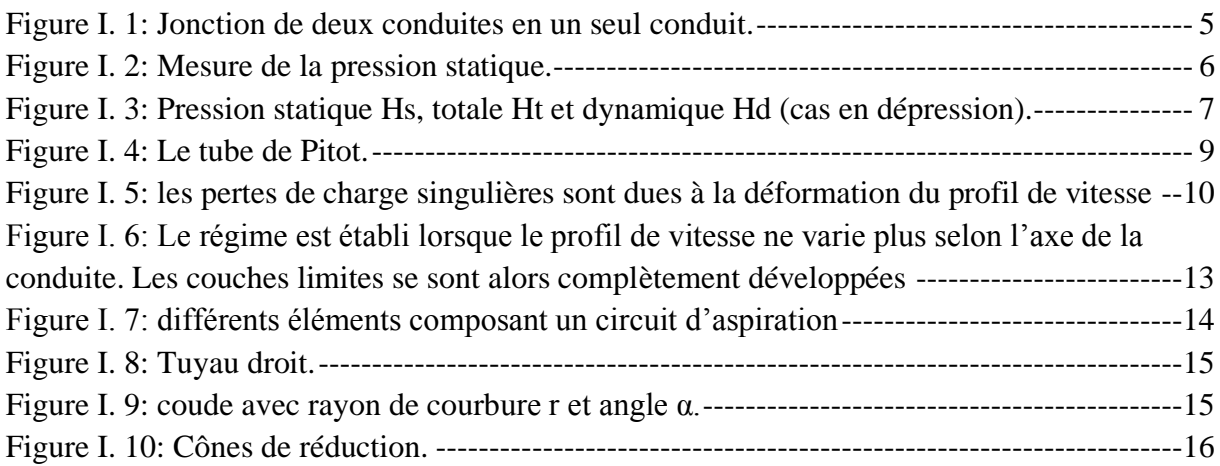

#### **Chapitre II: généralité sur les ventilateurs.**

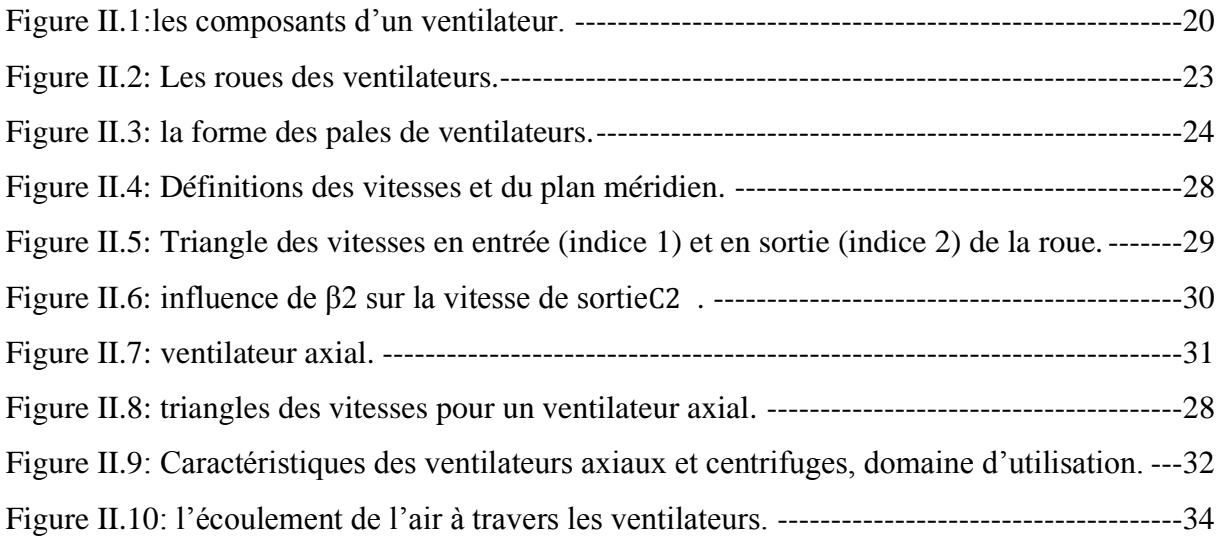

#### **Chapitre III : analyse critique du la station**

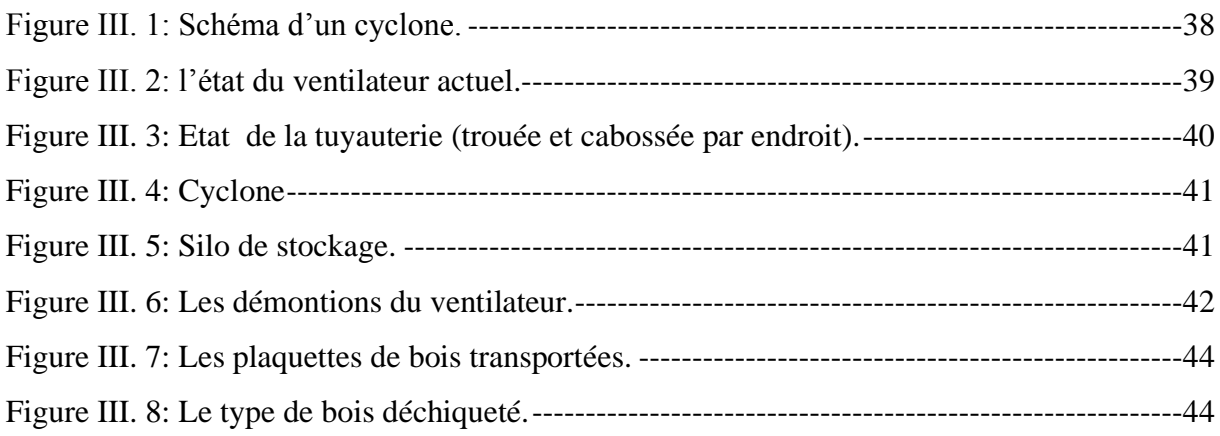

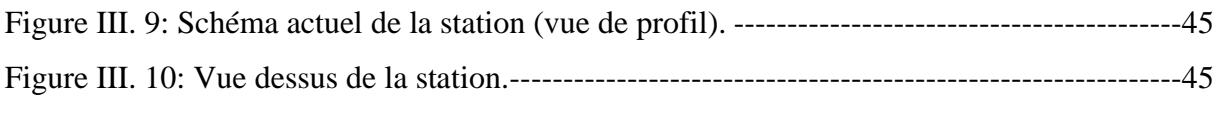

### **Partie pratique :**

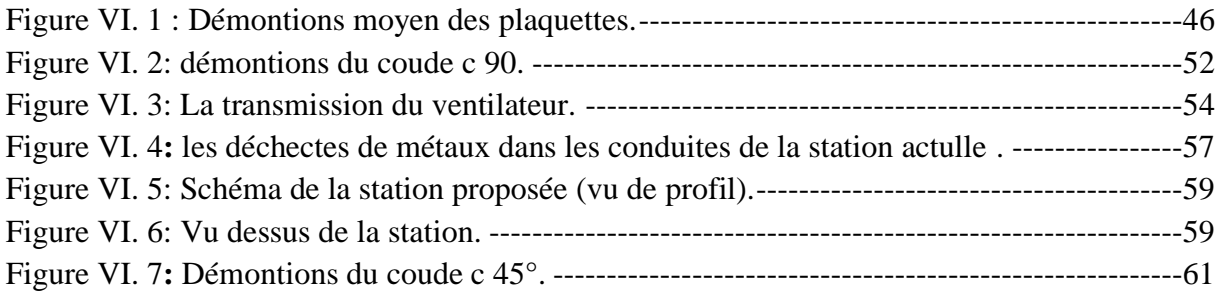

#### **Liste des tableaux**

#### **Chapitre I :** Généralité sur l'aéraulique et le transport pneumatique

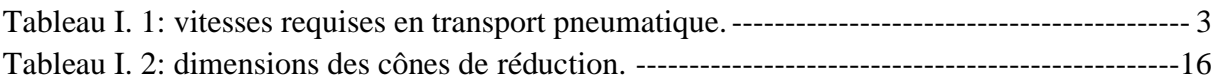

#### **Chapitre II:** généralité sur les ventilateurs

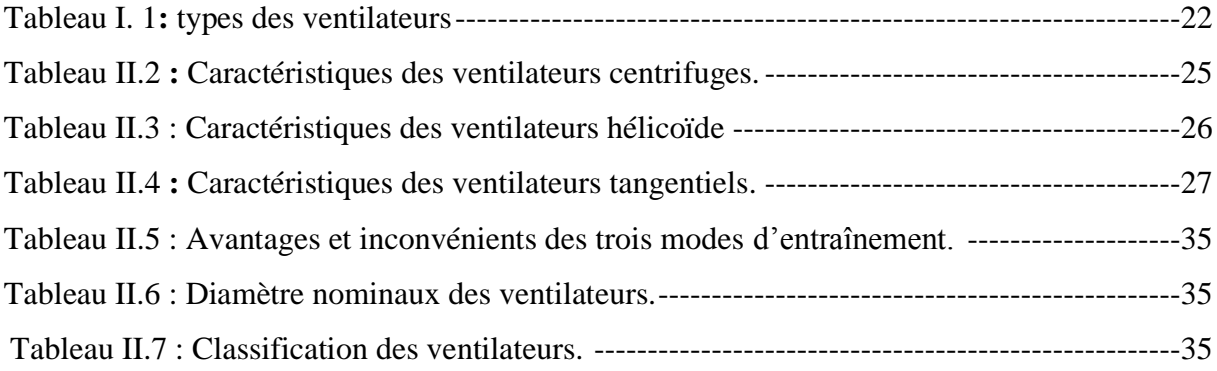

#### **Chapitre IV :** Partie pratique

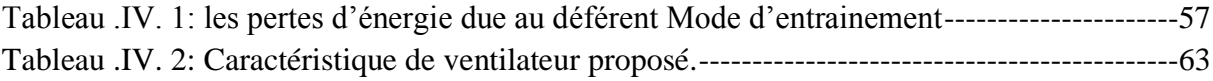

*Introduction générale*

#### **Introduction générale :**

Le transport pneumatique de produits solides se défini au travers de nombreuses solutions techniques dont le choix dépend de l'implantation de l'installation (distances, élévations…) de la configuration du process (un ou plusieurs points de départ, un ou plusieurs points d'arrivée), de la nature du produit transporté et de son utilisation.

Les installations de transport pneumatiques se composent essentiellement d'un ventilateur, d'une conduite et d'un séparateur de poussière (cyclone gaz). Le transport peut se faire horizontalement, verticalement et incliné.

La conduite de transport peut être raccordée côté aspiration (transport par aspiration) ou côté refoulement (transport par refoulement) du ventilateur. Il existe également des installations aspirantes- refoulantes mixtes. Les installations de transport refoulantes fonctionnent totalement sans poussière car la dépression dans le système empêche l'échappement d'air poussiéreux. Les installations de transport refoulantes sont capables de franchir des différences de hauteur et distance plus importantes que les installations de transport aspirantes

Le but de notre travail est de résoudre le problème de transport pneumatique de plaquettes de bois de la déchiqueteuse vers un silo de stockage au sein de l'unité de transformation du bois (trans bois) située à l'arrière port de Bejaia. La station d'aspiration est à l'arrêt actuellement à cause du fait que le système mis en place n'arrive pas à transporter ces plaquettes jusqu'au silo de stockage.

Notre travail consiste à étudier la station actuelle et déceler les problèmes éventuels tout en vérifiant son dimensionnement et en fin proposer des solutions pour résoudre ce problème.

Notre mémoire de fin d'études est composé de 4 chapitres :

Chapitre 1 : généralités sur l'aéraulique et le transport pneumatique.

Chapitre 2 : généralités sur les ventilateurs.

Chapitre 3 : analyse critique de la station actuelle.

 Chapitre 4 : vérification du dimensionnement de la station d'aspiration et proposition de solution et on termine par une conclusion générale.

# *Chapitre I : Généralité sur l'aéraulique et le transport pneumatique*

#### **I.1. Introduction**

La dynamique des fluides non seulement tient compte des efforts de pression dus à la présence du fluide mais, prend aussi en considération la trajectoire, la vitesse, l'accélération, l'énergie cinétique ou potentielle des différentes molécules qui constituent le fluide.

Dans les installations d'aspiration ou de transport pneumatique, le mouvement de l'air résulte de la propriété bien connue des fluides qui tendent naturellement à uniformiser leur pression et donc à s'écouler d'une zone où la pression est plus élevée vers une zone où la pression est plus faible. Par conséquent, la condition nécessaire pour réaliser un mouvement d'air entre deux points est qu'il existe une différence de pression de l'air entre ces deux points, celle-ci peut être créée par la présence dans le circuit d'un ventilateur capable d'assurer une zone de surpression en aval.

L'aptitude de l'air à se mettre en mouvement puis à transporter un matériau quelconque solide ou gazeux ne dépend pratiquement que de sa vitesse. Il n'y a donc aucune autre considération à prendre en compte. Les vitesses pratiques nécessaires pour transporter des déchets seront surtout fonction de la densité des produits en cause et de leur « surface ».

Le problème du technicien en installation d'aspiration consistera, entre autres à adopter d'une part une vitesse suffisamment importante en fonction du déchet à transporter, mais pas trop rapide pour ne pas demander trop d'énergie et être source de bruit ou d'usure.

#### **I.2. Vitesse d'air [4]**

Après détermination à partir de critères de captage des débits d'aspiration, le dimensionnement des canalisations doit être effectué en fonction de la vitesse moyenne de l'air. Cette vitesse de transport est facteur essentiel pour les réseaux d'évacuation de l'air poussiéreux : elle doit être supérieure à une valeur minimale de façon à éviter une sédimentation des poussières et un bouchage des canalisations.

Si les polluants sont uniquement des gaz ou des vapeurs, la vitesse de transport sera choisie de façon à réaliser un équilibre entre les coûts d'installation (vitesse lente = gros diamètre = prixtuyauterie importante) et de fonctionnement (vitesse rapide = petit diamètre = consommation). Elle sera en général de l'ordre de 18 à 20 m/s (voir le tableau ci-dessous).

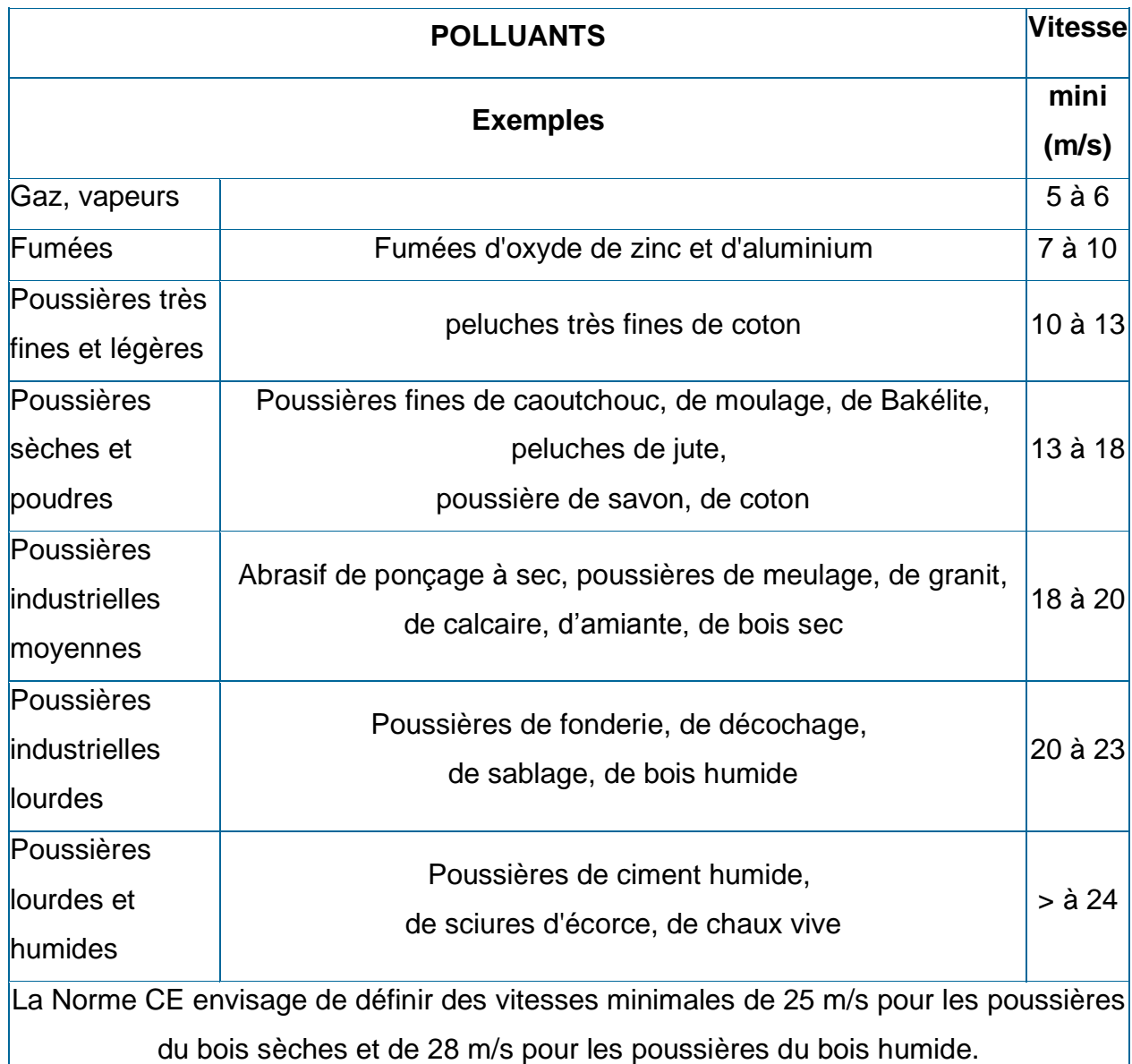

**Tableau I.1.** vitesses requises en transport pneumatique. [2]

Les vitesses doivent être choisies pour chaque installation en fonction de la nature et des propriétés des polluants. Elles sont d'autant plus grandes que les particules sont de masse volumique et de dimensions élevées. Le tableau ci-dessus, donne à titre indicatif des vitesses de transport minimales pour différents cas d'air pollué. Dans le cas des poussières inflammables, on ne descendra pas en dessous d'une vitesse d'air minimale de 20 m/s.

D'autre part, on évitera d'utiliser des vitesses trop élevées de façon à limiter les pertes d'énergie, le bruit aéraulique et l'abrasion des tuyauteries.

#### **I.3. Relation entre vitesse de l'air et débit d'une conduite**

On appelle débit d'air le volume d'air qui traverse une section de conduite dans l'unité de temps considéré  $(m^3/h)$ .

#### **I.3.1. 1ére relation**

Le débit, au temps *t*, dans une conduite de section uniforme, est égal au produit de la section de cette conduite par la vitesse du flux d'air traversant à cet instant t.

 $Q = V.S$ 

 $Q =$  débit d'air en m<sup>3</sup>/s

 $V = \text{vitesse } \text{d'air en } m/s$ 

 $S =$ surface tuyauterie en m<sup>2</sup>

Conséquence : le débit étant le volume qui entre dans une conduite par unité de temps est obligatoirement aussi le volume qui s'en écoule, il reste donc toujours égal à lui-même. C'est ainsi que, si une conduite ne présentant qu'une seule entrée et qu'une seule sortie n'est pas d'une section constante, la vitesse de l'air est obligatoirement différente le long de cette conduite.

#### **I.3.2. 2éme relation**

Lorsque deux conduites A et B se rejoignent en une conduite C le débit de la conduite C est égal au débit A additionné du débit B.

$$
Q_c{=}Q_A{+}Q_B
$$

La vitesse de l'air dans le conduit C'est le débit total ramené à la section de la conduite C :

$$
V_{c=}Q_c\,/\,S_c
$$

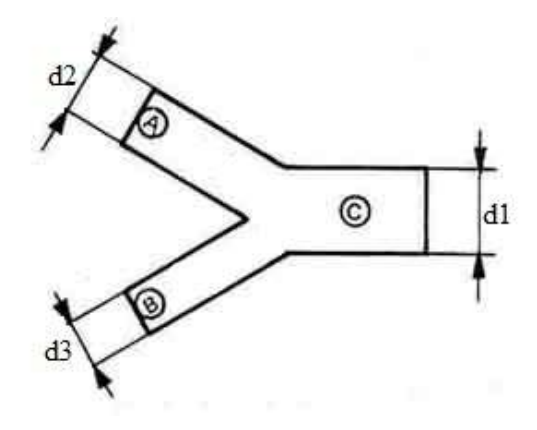

**Figure I.1 :** Jonction de deux conduites en un seul conduit

#### **I.4. Les pressions mises en jeu en aéraulique [4]**

Dans les installations d'aspiration le déplacement de l'air se traduit par des frottements qui s'exercent sur les conduites avec plus ou moins de forces suivant la nature plus ou moins grossière de la surface intérieure des parois. Ces frottements s'effectuent naturellement beaucoup plus fortement lorsque les conduites présentent des coudes, des rétrécissements, des élargissements ou des convergences.

C'est l'ensemble des pressions dynamiques et statiques d'un réseau qui déterminera la consommation électrique à prévoir au ventilateur.

On peut considérer que l'un des buts majeurs d'un technicien en installation d'aspiration est de définir la différence de pression nécessaire à installer pour que le flux d'air soit toujours suffisant pour entraîner les déchets malgré les obstacles obligatoirement existants tout au long d'un circuit.

#### **I.4.1. Pression dynamique H<sup>d</sup>**

Une pression dynamique donnée correspond à la force requise pour accélérer la masse d'un fluide depuis l'état de repos jusqu'à une vitesse donnée ; elle est égale à la force qui s'opposant à l'écoulement, serait capable d'immobiliser la masse du fluide en mouvement ; elle ne s'exerce que dans la direction de l'écoulement du fluide.

La pression dynamique est aussi nommée pression cinétique.

#### *Chapitre I Généralité sur l'aéraulique et le transport pneumatique*

En unité légale (système SI), la pression *P* est exprimée en pascal (Pa) et a l'expression :

 $P = \rho g h$ 

#### **I.4.2. Pression statique H<sup>s</sup>**

L'air en mouvement est freiné par tous les obstacles qui exercent une résistance à son écoulement, ces frottements s'exercent :

\_ Sur les parois des conduites : influence de la nature de la surface inferieure des conduites, et influence des coudes, changement de diamètre, etc...

\_ Lorsque deux flux d'air convergent : tourbillons plus ou moins importants selon l'angle de raccordement.

Cette action de freinage se traduit par une chute de la vitesse de l'air. Si on veut maintenir la vitesse il faut fournir un effort supplémentaire en donnant au fluide un surcroit d'énergie.

Cette pression supplémentaire est appelée une pression statique Hs.

Contrairement à la pression dynamique  $H_d$ , la pression statique  $H_s$  s'exerce dans tous les sens : la mesure de la pression statique se fait en général perpendiculairement à la direction de l'air.

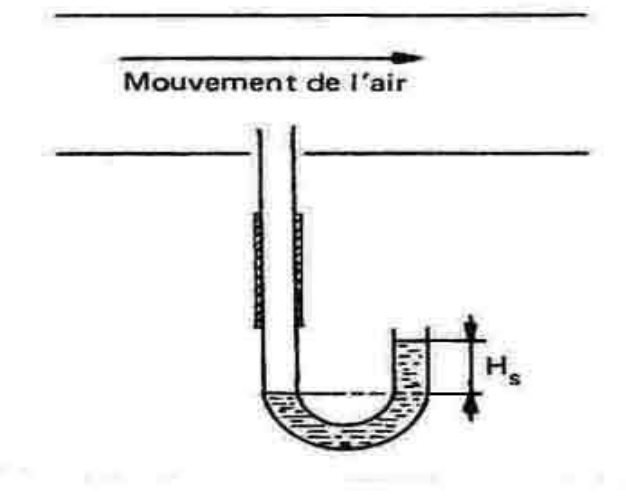

**Figure I.2 :**Mesure de la pression statique.

#### *Chapitre I Généralité sur l'aéraulique et le transport pneumatique*

#### **I.4.3 Pression totale H<sup>t</sup>**

On appelle pression totale existant dans une conduite aéraulique la somme des deux pressions dynamiques et statiques (la pression totale est parfois aussi nommée pression d'arrêt).

La pression totale  $H_t$  est donc la somme algébrique des pressions statique et dynamique

 $H_t= H_{d+} H_s$ 

La valeur de la pression totale est significative du choix du ventilateur. Dans des conditions d'emploi bien définies, un ventilateur est générateur d'une pression totale constante.

Les différents termes peuvent être mesurés séparément à l'aide d'un tube PITOT (du nom de son inventeur).

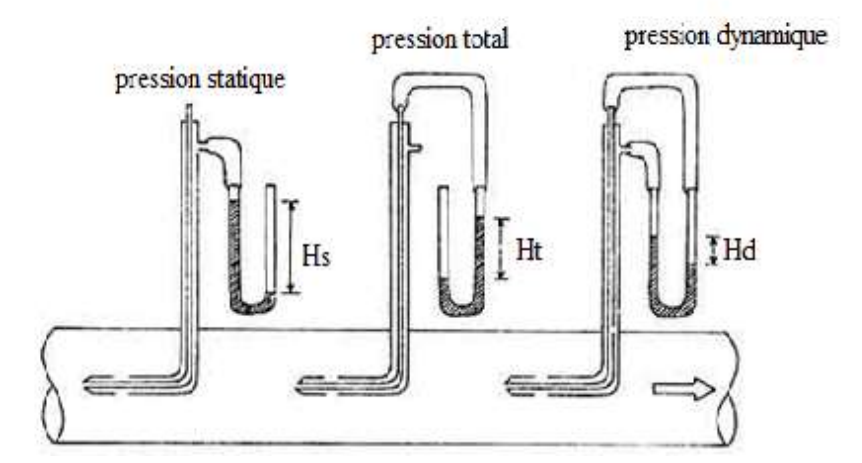

**Figure I.3.** Pression statiqueH<sub>s</sub>, totaleH<sub>t</sub> et dynamiqueH<sub>d</sub> (cas en dépression).

#### **I.4.4. Relation mathématique entre la pression dynamique et la vitesse de l'air [4]**

On a : M. g.  $h = \frac{1}{2}M$ .  $V^2$ 

Soit:  $V^2 = 2$ , g, h

Avec : V : vitesse de l'air en m/s

- g : accélérateur de la pesanteur  $(9.81 \text{m/s}^2)$
- h : hauteur de la colonne d'air en m

Cette colonne d'aire exerce une pression :  $P = \rho$ . g. h (en système S.I)

 $\rho$  = masse volumique de l'air 1.226 kg/m<sup>3</sup>

P : exprimé en Pascal

On peut aussi écrire :

$$
\mathrm{P}=\rho'.~g\;.\; \mathrm{H}_\mathrm{d}
$$

 $\rho'$ : Masse volumique de l'eau 1000 kg/m<sup>3</sup>

H<sup>d</sup> :en mm de colonne d'eau

Donc  $P = 1.226$ . g . h = g . H<sub>d</sub>  $H_d = 1.226$ .h Donc  $V^2 = 2.9 \frac{Hd}{1.226} = 16.01$ . H<sub>d</sub>  $H_d = V^2/16$  en mm CE  $d'$ où V = 4 $\sqrt{Hd}$  $H_d = V^2/1.6$  en Pa  $d'$ où  $V = \sqrt{1.6 \text{ Hd}}$ 

Avec  $1$  Pa =  $0.102$  mm CE

CE : colonne d'eau.

#### **I.5.Tube de pitot [2]**

C'est l'appareillage le plus utilisé, c'est aussi l'appareil reconnu officiellement lors de mesures contradictoires. Associé à un manomètre incliné, il permet de relever des pertes de charges dynamiques sans risque d'erreur.

#### **I.5.1. Principe de mesure**

La section intérieure du tube de PITOT dont l'extrémité ouverte fait face à l'écoulement d'air reçoit le choc de la vitesse de l'air et transmet la pression totale *Ht*.

La partie intérieure, dont les perforations n'ont pas de rapport avec la vitesse ne communique que la pression statique H*s*.

Le niveau de fluide dans l'indicateur de pression est influencé, d'un côté par la pression totale et, de l'autre par la pression statique.Par conséquent, la différence de niveau indique la pression totale diminuée de la pression statique, c'est à dire la pression dynamique. Celle-ci peut être lue directement sur une échelle graduée en Pa ou mm CE.

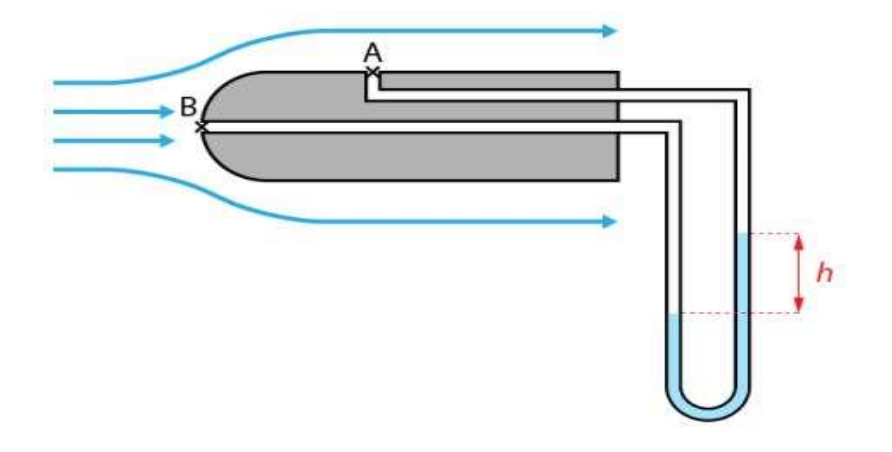

**Figure I.4.**Le tube de Pitot.

#### **I.6. Pertes de charges**

Lorsque l'air se déplace dans un tube ou une gaine, d'un point A vers un point B, il subit des pertes de charge dues aux frottements sur les parois des gaines, dans les coudes plus ou moins serrés et dans tous les autres obstacles qu'il rencontrera sur son passage.

Les pertes de charge sont considérées comme une perte d'énergie qui doit être compensée afin de permettre au fluide de se déplacer. On l'exprime couramment sous la forme d'une différence de pression (on l'appelle aussi ∆P), bien qu'elle soit en fait représentative d'une dissipation d'énergie et qu'elle apparaisse dans le théorème de Bernoulli comme une hauteur de colonne de fluide.

#### **I.6.1. Pertes de charges singulières**

Les pertes de charges singulière correspondant aux accidents de parcours dans les réseaux hydrauliques et sont exprimées par la relation suivante :

$$
\Delta P_s = \zeta \frac{\rho V^2}{2}
$$

Avec :

∆ps : Les pertes de charge singulières en Pa.

 $\rho$  : La masse volumique du fluide en kg/m<sup>3</sup>.

v: vitesse de l'écoulement en m/s.

ζ: Coefficientde pertes de charges singulières.

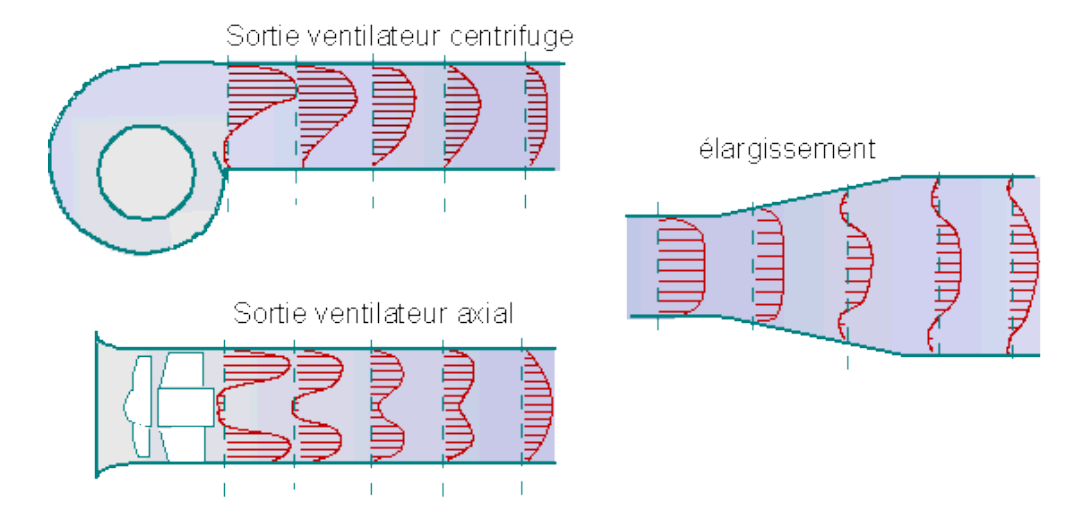

**Figure I.5.** Les pertes de charge singulières sont dues à la déformation du profil de vitesse

#### **I.6.2. Pertes de charges linéaires**

Ces pertes de charge sont dues aux frottements du fluide sur la paroi interne des tuyauteries.

On peut montrer par le théorème de **Vashy-buchingham**que cette chute de pression peut s'écrire sous la forme :

$$
\frac{\Delta P_t}{l} = \frac{\lambda(R_{e,}\varepsilon_r)}{D} \cdot \rho \frac{V^2}{2}
$$

Avec :

 $\Delta P_t$  $\frac{P_l}{l}$ : Perte de charge linéaire (Pa/m).

λ : coefficient de perte de charge.

 $R_e$ : Nombre de Reynolds.

ρ : masse volumique du fluide.

 $\varepsilon_{\rm r}$ : rugosité de la conduite.

V : vitesse du fluide.

#### *Chapitre I Généralité sur l'aéraulique et le transport pneumatique*

#### **I.6.3 Perte de charge du coté refoulement [4]**

Supposons un point B, situé plus loin du ventilateur que « A » coté refoulement. La pression statique Hsau point B est inférieure à celle de point A.

La différence de pression statique entre le point A et B est appelée perte de charge entre A et B.

Pour l'étude de pression totale que devra développer un ventilateur (installée pour fournir le débit requis afin que la vitesse de l'air puisse suffire en tout point au transport de la matière), on décomposera l'installation en tronçon élémentaire pour lesquels la perte de charge propre est facile à calculer.

#### **I.6.4Relation entre les pertes de charges et la pression dynamique**

Selon Reynolds, la perte de charge significative d'une conduite cylindrique s'exprime ainsi :

$$
\Delta P = \frac{\lambda \delta V^2}{2 g d}
$$

λ**:** coefficient de friction de Reynolds.

 $\delta$ : Masse spécifique du fluide.

l : longueur de la conduite.

g : pesanteur

v : vitesse du fluide.

d : Diamètre de la conduite.

Or on a vu que :  $v^2 = 2.g.H_d/1.226$ 

Donc :  $\Delta p = \frac{\lambda \delta l}{d}$  $\frac{\delta}{d}$   $\times \frac{1}{1.2}$  $\frac{1}{1.226} \times H_d$ 

 $\lambda$  et  $\delta$  Pouvant être assimilés à une constante on écrit :

 $\Delta P = K.H_d$ 

Avec : K est le facteur de perte de charge

#### **I.7. Équation de Bernoulli généralisée [7]**

Lorsque le fluide est réel, la viscosité est non nulle, alors au cours du déplacement du fluide, les différentes couches frottent les unes contre les autres et contre la paroi qui n'est pas parfaitement lisse d'où il y a une perte sous forme de dégagement d'énergie, cette perte appelée perte de charge.

La relation de Bernoulli peut s'écrire sous la forme :

$$
P_1 + \frac{1}{2}\rho V_1^2 + \rho g h_1 = P_2 + \frac{1}{2}\rho V_2^2 + \rho g h_2 + \Delta P_{1,2}
$$

Avec :

P1 et P<sup>2</sup> : La pression aux points 1 et 2.

 $\rho$ : La masse volumique du fluide.

 $H_1$ et h2 : La hauteur aux points 1 et 2.

 $\Delta P_{1,2}$ : Les pertes de charge peuvent être exprimées en pression

#### **I.8. Écoulement en conduite des fluides réels [7]**

#### **I.8.1. Régime établi**

Tout ce qui va suivre n'est valable qu'en régime établi, c'est à dire lorsque le profil de vitesse ne dépend plus de la distance à l'entrée de la conduite. Cette notion est très importante, puisqu'à chaque fois que le fluide traverse un composant particulier (vanne, échangeur, rétrécissement, élargissement...), il y a perturbation de ce profil et le rétablissement de celui-ci, qui nécessite une longueur de l'ordre d'une cinquantaine de diamètres, va engendrer une perte de charge supplémentaire, que l'on appelle perte de charge singulière. Par opposition, la perte de charge due à la viscosité du fluide est appelée perte de charge régulière ou linéaire (on verra qu'elle est directement proportionnelle à la longueur de conduite).

Cette longueur d'établissement correspond en fait au développement de la couche limite à l'intérieur de la conduite. Deux cas sont ici à envisager (figure 6) :

**Re<3000, le régime est laminaire**. A l'entrée de la conduite la couche limite laminaire commence à se développer, puis à partir d'une distance L » 50 D, envahit toute la conduite. On retrouve le profil de vitesse parabolique.

**Re>3000, le régime est turbulent**. La vitesse du fluide est telle que la couche limite ne peut pas envahir toute la section de la conduite. De plus, il y a développement d'une couche limite turbulente en T, puis établissement de celle-ci lorsque son épaisseur d atteint une valeur proche de 0,2D. La région centrale présente alors un profil presque plat (dissipation visqueuse négligeable).

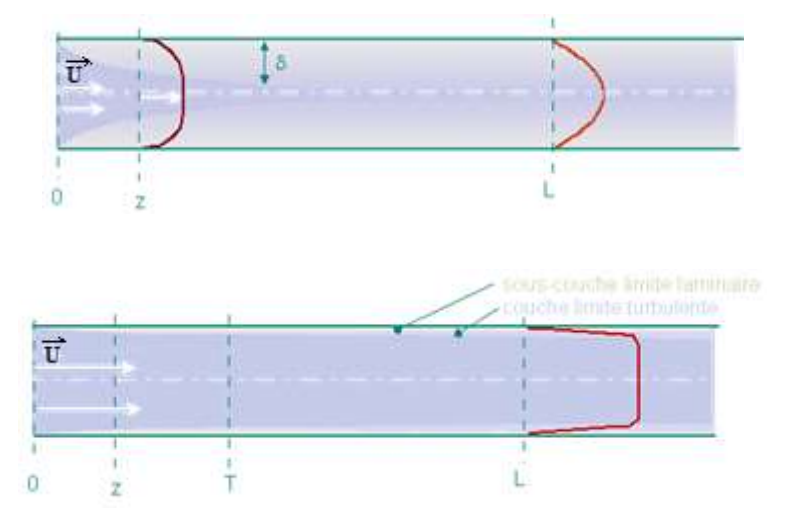

**Figure I.6.** Le régime est établi lorsque le profil de vitesse ne varie plus selon l'axe de la conduite. Les couches limites se sont alors complètement développées.

#### **I.9. Les déférents éléments de réseau aéraulique [2]**

#### **I.9.1. Description des différents éléments**

Les éléments rigides sont en tôle ou galvanisée d'épaisseur 8/10 à 15/10 mm (les coudes sont d'épaisseur légèrement supérieure).

Les éléments flexibles sont, soit en plastique, soit métallique

Les principaux éléments sont : voir lafigure (I.7)

- Des éléments rigides droits assemblés par collier ou soudure.
- Des coudes à 45, 75, 90° avec rayon de courbure de 1.5 à 3 fois le diamètre.
- Des éléments de coude.
- Des culottes de dérivations à 2, 3, 4 entrées et plus.
- Des by-pass.
- Des piquages.
- Des pis de vache à plusieurs départs en ligne (D4).
- Des cônes de réduction (ACs).

**Remarque :** les entées ou capots d'aspiration sont étudiés à part.

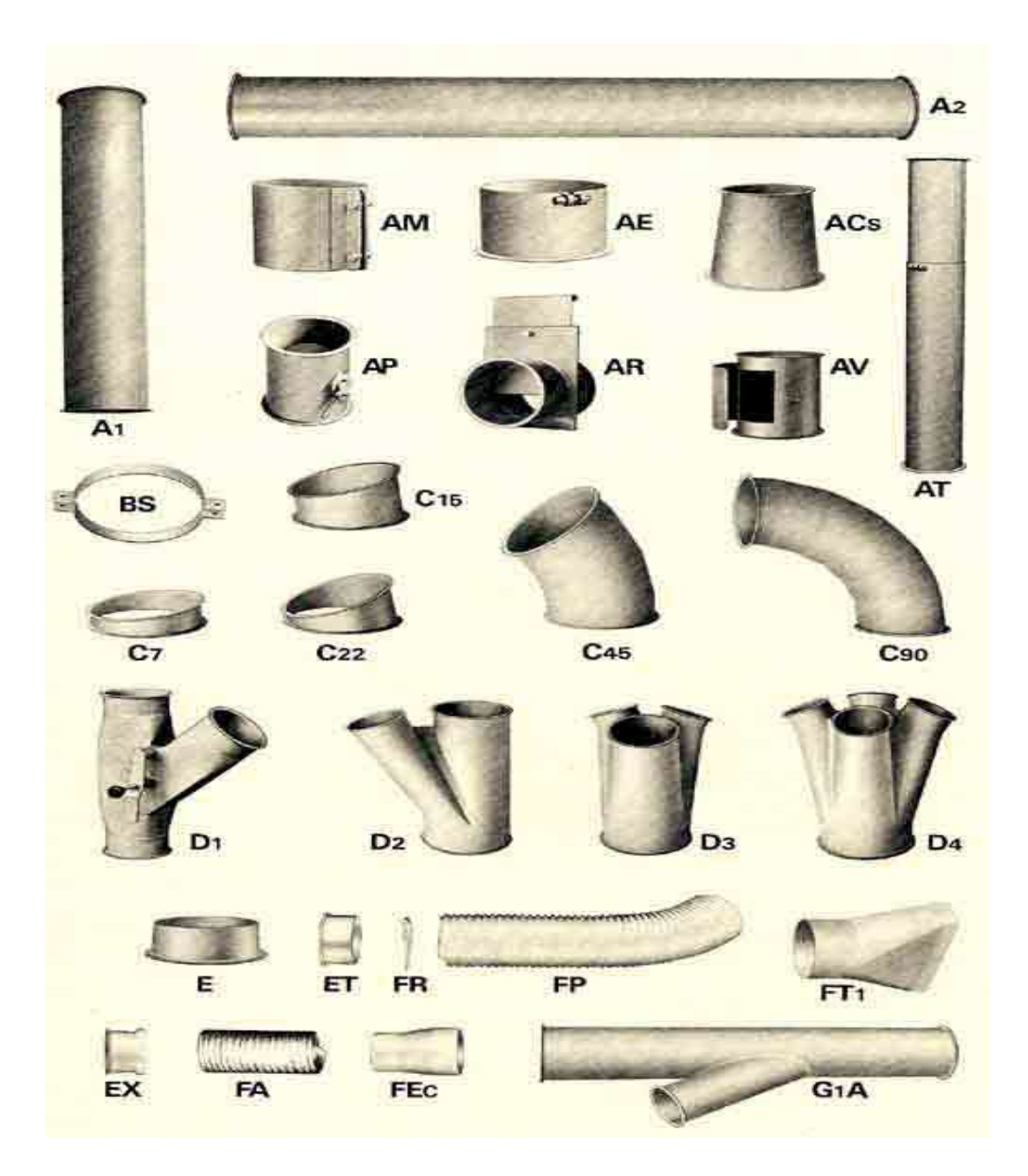

**Figure I.7.** Différents éléments composant un circuit d'aspiration

#### *Chapitre I Généralité sur l'aéraulique et le transport pneumatique*

#### **I.9.2.Longueurs droites**

Les longueurs (I) couramment utilisées sont 250 mm, 500 mm, 1000 mm, 2000 mm et 3000 mm.

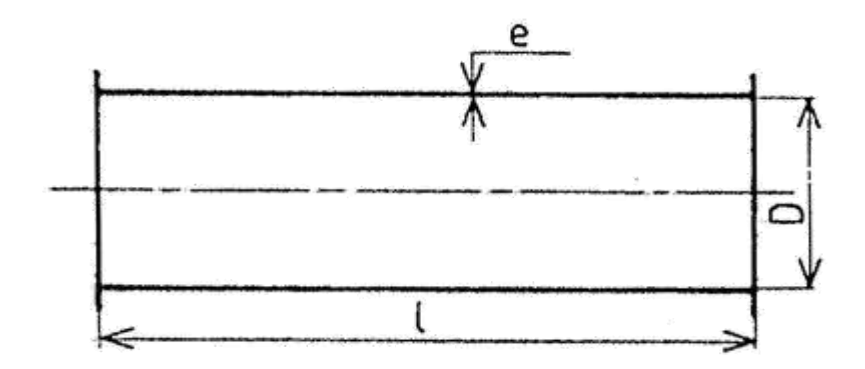

**Figure I.8** : Tuyau droit.

#### **I.9.3. Coude**

Les coudes sont couramment fabriqués aux angles suivants 15°, 45° et 90°, par tranches maximales de 15°.Les rayons de courbures (r) couramment utilisés sont égaux à 2D avec un minimum de 300 mm.

**Remarques :** pour des usages particuliers, les angles peuvent être de 7° 30' et 22° 30', dans ce cas les rayons de courbure respectifs sont de 1,5D avec minimum de 200 mm et 1 D pour des applications où l'on recherche une meilleure résistance à l'abrasion, le rayon de courbure (r) peut être porté à 4D. L'épaisseur est toujours supérieure à celle du conduit droit

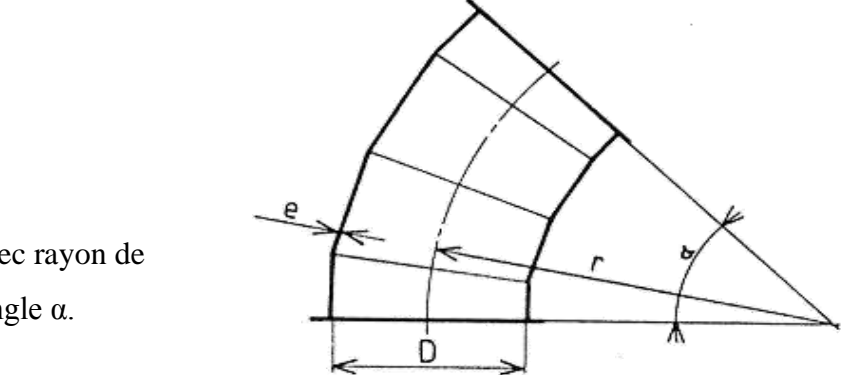

#### *Chapitre I Généralité sur l'aéraulique et le transport pneumatique*

#### **I.9.4.Cônes de réduction**

Ce sont des pièces coniques aux bases parallèles ayant une perte de charge réduite et qui sont utilisés en tant qu'élément de jonction intermédiaire entre deux pièces de diamètre

différent. À appliquer généralement dans les conduits de captation de poussière et plus particulièrement dans les tuyauteries de transport pneumatique de matériaux et de particules.

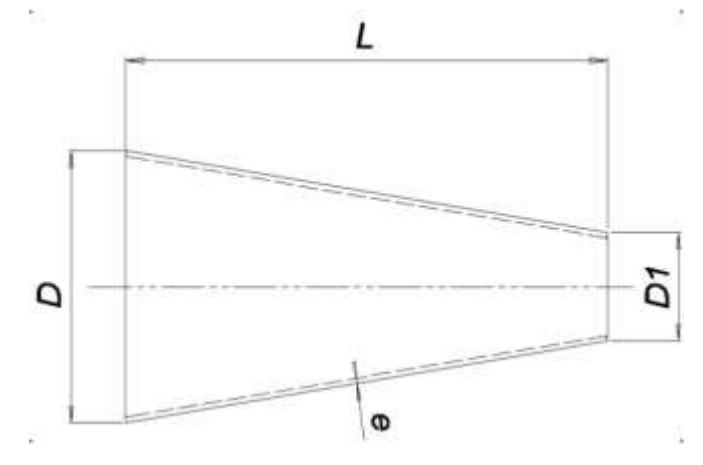

**Figure I.10 :**Cônes de réduction.

Les valeurs courantes des diamètres (d) et des longueurs (l,) suivent la règle générale suivante : La valeur des diamètres d est égale à celle du diamètre (D) qui le précède dans la série indiquée au tableau 1.La longueur (2) est donnée par la formule : l= 5(D – d)

| D   | D   | 1   |
|-----|-----|-----|
| 350 | 325 | 125 |
| 400 | 375 | 125 |
| 425 | 400 | 125 |
| 450 | 425 | 125 |
| 500 | 450 | 250 |
| 550 | 500 | 250 |
| 600 | 550 | 250 |
| 650 | 600 | 250 |
| 700 | 650 | 250 |
| 750 | 700 | 250 |
| 800 | 750 | 250 |

**Tableau I.2.** Dimensions des cônes de réduction.

#### **I.10. Transport pneumatique [3]**

Dans les procédés du vrac, on trouve généralement les opérations de : Séchage, granulation, broyage, tamisage, dosage, mélange, homogénéisation, stockage, ensachage...

Ces opérations sont reliées entre elles par des systèmes de manutention pneumatique. Ces systèmes consistent à effectuer les opérations de transport à l'aide d'appareils, dont le principe est basé sur l'entraînement d'un produit solide en vrac, au moyen d'un courant gazeux dans une conduite étanche.

#### **I.10.1. Domaine d'application**

La manutention pneumatique permet de réaliser l'ensemble des opérations de manutention de produits pulvérulents (poudres ou granulés) à des débits pouvant varier de quelques centaines de kg/h, à plusieurs dizaines de t/h, voire plusieurs centaines de t/h dans le cas du déchargement de bateaux. La longueur des circuits de transport peut atteindre plusieurs centaines de mètres (jusqu'à 2 000 m).

La manutention pneumatique apporte, non seulement, des solutions aux problèmes techniques, mais également à ceux de la sécurité et de l'hygiène du travail.

#### **I.10.2. Les avantages et les inconvénients du transport pneumatique**

#### **I.10.2.1. Avantages :**

- la suppression de tout dégagement de poussières.
- la suppression de toute perte de produit.
- le faible encombrement au sol.
- la possibilité de passage sous plafond.
- la possibilité de parcours sinueux.
- la facilité d'adaptation à des bâtiments existants.
- la protection de la matière transportée contre toute pollution.
- la possibilité de transporter sous gaz neutres.
- le transport sans pollution de l'atmosphère.
- la réalisation d'installation (pouvant s'intégrer à des ensembles) entièrement automatisée.
- l'entretien et le coût d'exploitation réduits.
- la sécurité des personnes.

#### **I.10.2.2.Inconvénients**

Dans certains cas, les caractéristiques physiques, ou chimiques, du produit ne permettent pas d'adopter ce mode de transport, en particulier lorsque :

- le produit est trop humide ou collant.
- les dimensions des particules, ou leur masse volumique, sont trop importantes, ce qui nécessiterait une vitesse de gaz excessive.
- la température du produit est trop élevée ou incompatible avec les appareils utilisés ;
- les particules sont trop fragiles et ne peuvent subir une réduction de calibre, ou un changement d'aspect.

#### ✓ **Remarque**

Il importe donc de connaître avec exactitude les caractéristiques du produit de façon à :

- pouvoir déterminer la vitesse optimale de transport.
- évaluer les pertes de pression.
- choisir le mode de fonctionnement.

#### **I.10.3. Concentration de transport**

La concentration de transport  $C_t$  est une notion beaucoup plus pratique et plus facile à déterminer. Elle est directement calculable d'après les données du problème, il faut prendre soin de calculer la quantité de déchet à capter dans le cas de l'industrie du bois, les concentrations peuvent atteindre 330 g/m<sup>3</sup>.

Elle est donnée par la relation suivante :

$$
C_t = \frac{Qs}{Qg}
$$

Qs : débit volumique du solide kg/h  $Qg$ : débit volumique du l'air m<sup>3</sup>/h

#### *Chapitre I Généralité sur l'aéraulique et le transport pneumatique*

#### **I.10.4. Mode de fonctionnement**

On distingue deux grands principes de transport pneumatique, qui sont le transport à basse pression et le transport à haute pression.

La première catégorie, fait référence à un transport pneumatique en phase diluée qui utilise de l'air comprimé à une pression relative inférieur à 1 bar. Les installations réalisées suivant ce mode, soit en pression positive pour pousser le produit à transporter, soit en pression négative par aspiration à travers la canalisation de transport.

Dans ces deux types de fonctionnement les vitesses de transport sont relativement élevées, les transports de cette première catégorie sont décrits comme des systèmes à basse pression avec des vitesses élevées, et présentent un rapport (air/ produit transporté) élevé. Ce principe de transport utilise un suppresseur ou un ventilateur comme source d'énergie.

Le deuxième principe de transport dit "haute pression", plus connu sous la dénomination du transport pneumatique "en phase dense", utilise de l'air comprimé à une pression souvent supérieur à 1 bar. Une pression positive pousse le produit dans la canalisation à une vitesse relativement faible, comme dans l'extrusion. Les transports de cette catégorie sont décrits comme des systèmes à haute pression avec des basses vitesses, et représentent un rapport (air/produit transporté) faible. Ce principe de transport utilise un compresseur comme source d'énergie.

## *Chapitre II :*

## *Généralités sur les ventilateurs*

#### **II.1.Généralité sur les ventilateurs**

#### **II .1.1. Introduction [1]**

Les ventilateurs sont des turbomachines transférant à l'air qui les traverse l'énergie nécessaire afin de véhiculer l'air au travers d'une paroi (ventilateur de paroi), dans un ou plusieurs conduits ou bien permettant de balayer un espace (local) assurant ainsi une homogénéisation de l'air (ventilateur plafonnier, des tarificateur).

#### **II .1.2. Comment fonctionne un ventilateur [2]**

Le ventilateur est une turbomachine réceptrice, comportant une ou plusieurs roues autour d'un axe, entraînée par une puissance mécanique primaire qui lui est transmise. Il entretient l'écoulement d'un fluide gazeux qui reçoit ainsi, en le traversant, une puissance mécanique utilisable (puissance utile) correspondant à un travail réel.

La somme de la pression totale à l'ouïe d'aspiration et de la pression totale au refoulement représente la hauteur manométrique totale du ventilateur. Il s'ensuit l'établissement d'un débit du fluide continu

#### **II.1.3. Les éléments constitutifs d'un ventilateur centrifuge**

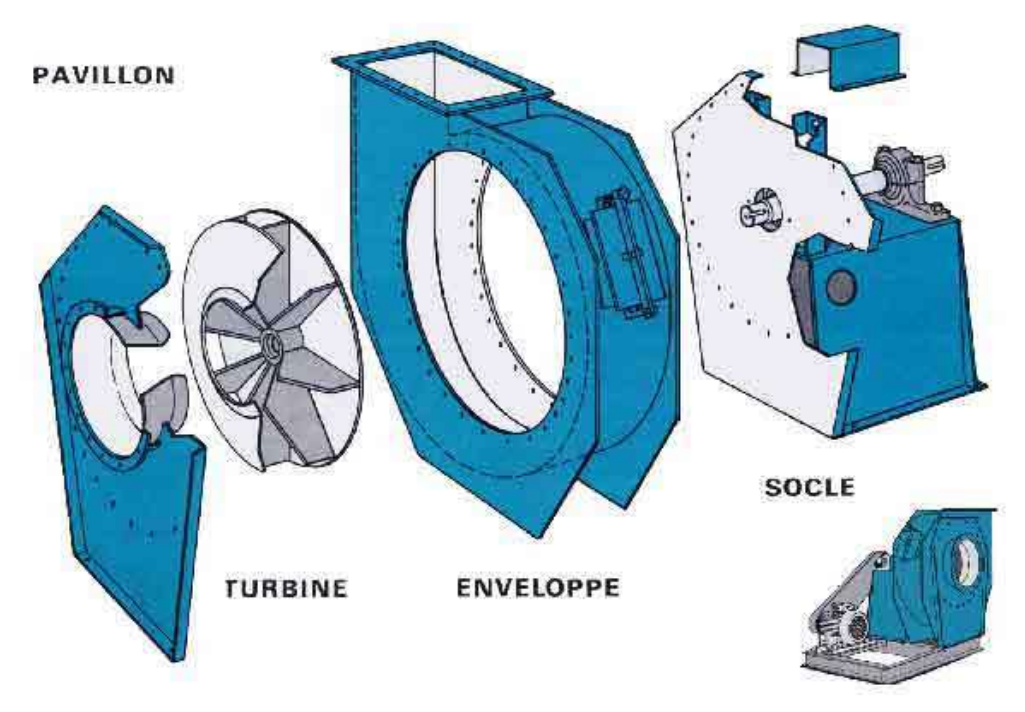

**Figure II. 1:**les composants d'un ventilateur.

Un ventilateur est composé de quatre éléments bien distincts :

- **Le pavillon d'entrée** : de sa conception dépendra une bonne partie du rendement du ventilateur.
- **La turbine** qui sera choisie pour une classe d'application selon un rendement (type de matière à transporter, hauteur manométrique).
- **La volute ou enveloppe**, de forme spiraloïde c'est d'elle que dépendront souvent les problèmes de bruit ; la volute participe aussi au rendement et à la hauteur manométrique du ventilateur.
- **Le socle** support comportant les éléments de transmissions de la vitesse de rotation et permettant de poser le ventilateur au sol.

#### **II.1.4. Type des ventilateurs [1]**

Parmi les nombreux types de ventilateurs couramment employés dans les installations de ventilation et de conditionnement d'air, on rencontre 4 principaux types de roues qui se distinguent les unes des autres en fonction de la forme des aubes.

Ils sont ainsi dénommés :

- Ventilateur centrifuge à aubes inclinés vers l'arrière ou ventilateur à réaction
- Ventilateur centrifuge à aubes inclinés vers l'avant ou ventilateur à action
- Ventilateurs à aubes radiales
- Ventilateurs Hélicoïde

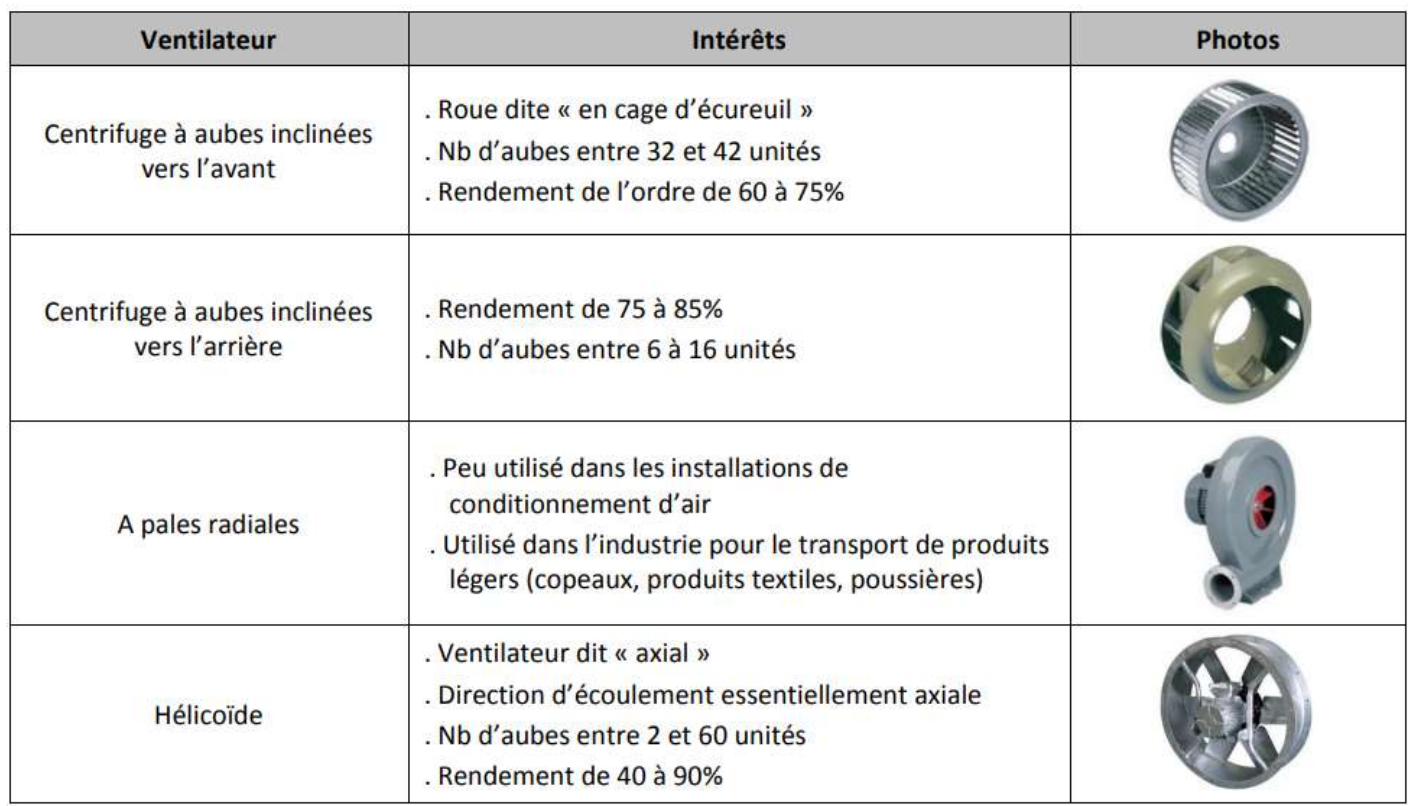

#### **Tableau II.1.** Type des ventilateurs.

#### **II.2. Caractéristique des roues d'un ventilateur**

#### **II.2.1. Forme des turbines**

Les roues des ventilateurs sont, en général, constituées par un disque en acier sur lequel sont fixées les pales ou les aubes. Ces pales ou ces aubes peuvent être réunies à leur autre extrémité par une couronne qui les raidit et les entretoises.

Les pales ou les aubes peuvent être soit inclinées vers l'avant, soit incurvées vers l'arrière, soit planes et même inclinées en arrière du sens de marche.[2]
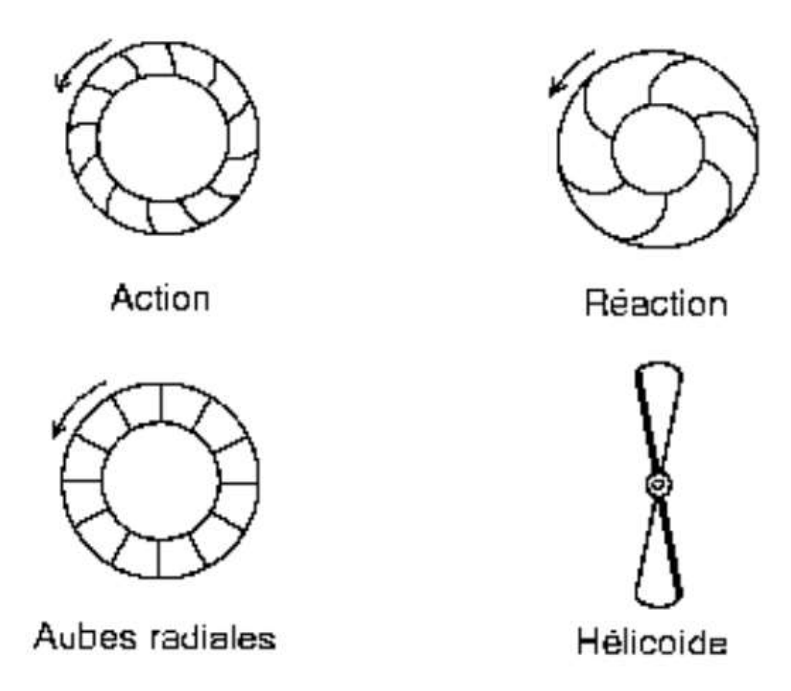

**Figure II. 2**.Les roues des ventilateurs.[2]

# **II.2.2. Le rendement du ventilateur**

- **Les roues à action :**dont les aubes sont inclinées vers l'avant (l'air est attaqué par l'intrados de la pale).Le rendement de ces ventilateurs peut atteindre 88% mais la configuration de la pale (dite en cuillère) en interdit son utilisation pour de l'air chargé en poussières ou même humide.
- **Les roues radiales :** dont les aubes sont planes (dites autonettoyantes). Ces dernières très souvent utilisées dans l'industrie du bois ont un rendement de 55 à 62% (roues à pales radiales ouvertes) qui aujourd'hui peut atteindre 73% lorsqu'elles comportent une couronne.
- **Les roues à réaction :** (aussi appelées semi-dépoussiérage, maxi 5g/m3). Ces roues dont les aubes sont inclinées vers l'arrière ont un rendement qui peut atteindre 83%.

## **II.2.3. Le choix d'une roue de ventilateur**

Le choix de ces roues dépendra naturellement de l'emplacement du ventilateur (en air propre ou en air poussiéreux) et des particules transportées.

Une turbine pales radiales avec couronne au rendement de 73% conviendra à la grande majorité des installations de dépoussiérage du bois avec des concentrations de 15 à 50 g/m3 d'air. Par contre, s'il y a présence de fibre, d'éléments fibreux tel que lors d'opération de délignage ou de sciage, il sera nécessaire de prévoir une roue radiale sans couronne. En effet, la présence de cette couronne et la jonction aux pales offrent un point d'accrochage de ces éléments fibreux causant un déséquilibre irrémédiable de la turbine. Il en sera de même lors d'utilisation en transport pneumatique à forte concentration de matières.

Un moyeu d'entraînement usiné et alésé à la cote de l'arbre de commande est assemblé avec le disque arrière de la roue.

Les formes et les proportions des roues et des pales ainsi que des arbres sont déterminés d'après les caractéristiques à obtenir.

Les roues à gros débit et faible hauteur manométrique sont larges et le diamètre d'ouïe d'entrée est très voisin de leur diamètre extérieur. Les roues à haute pression et faible débit sont au contraire étroites et comportent une ouïe d'aspiration de petit diamètre.

Entre ces deux limites s'intercale toute une gamme de roues, dont les proportions et les formes répondent chacune à des rapports de débit-pression bien définis.

Les roues sont équilibrées dynamiquement sur banc d'équilibrage électronique (le balourd résiduel doit être faible).

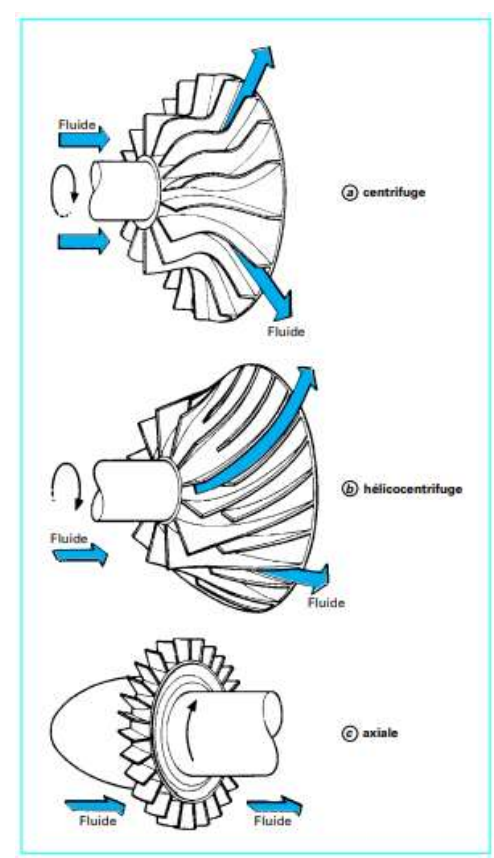

**Figure II. 3.** La forme des pales de ventilateurs.<sup>[2]</sup>

# **II.3. Ventilateur centrifuge idéal [7]**

## **II.3.1. Triangle des vitesses**

Le vecteur de vitesse du fluide en un point quelconque de la roue peut être décomposé en trois composantes (figure II.4-a)  $C_a$ : vitesse axiale $C_d$ : vitesse diamétrale (ou radiale) et  $C_t$ : vitesse tangentielle.

En introduisant la vitesse méridienne  $C_m = C_d + C_a$ , (figure II.4-b), on définit le plan méridien (figure II.4-c), dans lequel la vitesse absolue c peut être décomposée selon deux mouvements :

- un mouvement d'entraînement, qui correspond au mouvement du rotor, et donc du plan méridien $C_c = \omega \Delta r$ , r étant la distance à l'axe et w la vitesse angulaire du rotor,
- un mouvement relatif, qui correspond au mouvement du fluide par rapport au rotor.

En un point quelconque, on a alors :  $C = C_e + C_r$  Le triangle des vitesses est la représentation des compositions de ces différents vecteurs vitesses dans le plan méridien. On le trace en général à l'entrée et à la sortie du rotor (figure II.5).

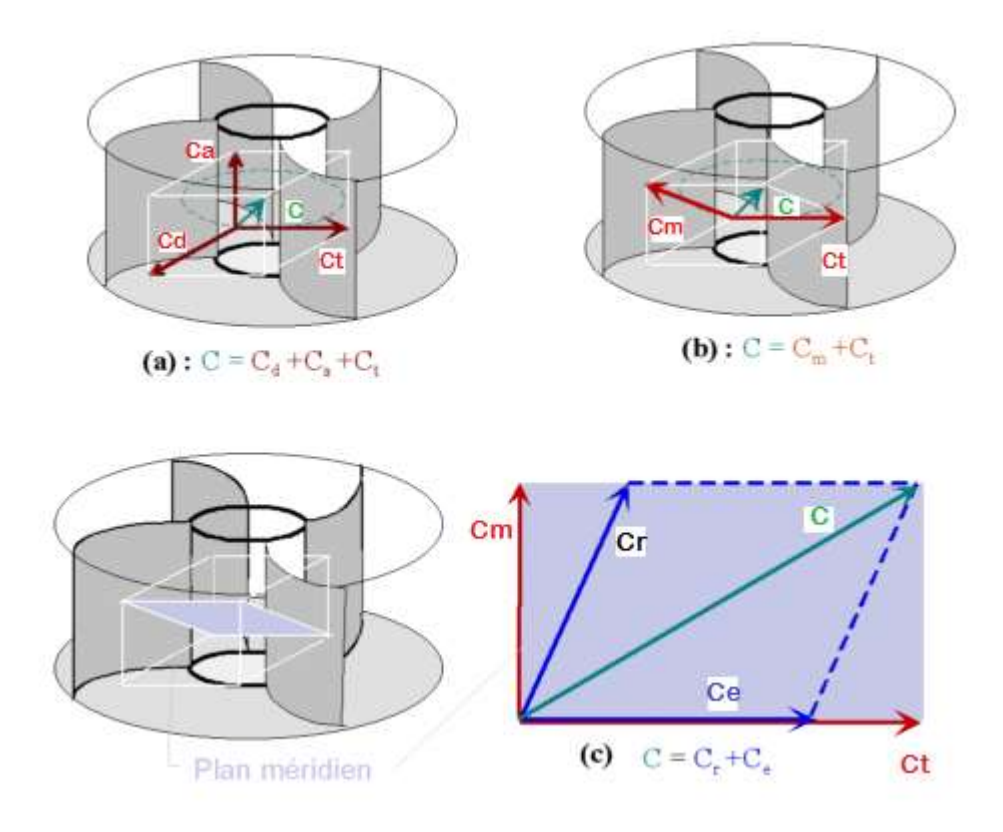

**Figure II. 4 .** Définitions des vitesses et du plan méridien.[7]

A l'entrée de la roue, afin de réduire les chocs, la vitesse relative du fluide doit être tangente à l'aubage (β = β'). Dans le cas contraire, il y a choc à l'entrée de la roue ce qui diminue le rendement. A la sortie, le fluide étant guidé par l'aubage, la condition β' = β est toujours vérifiée.

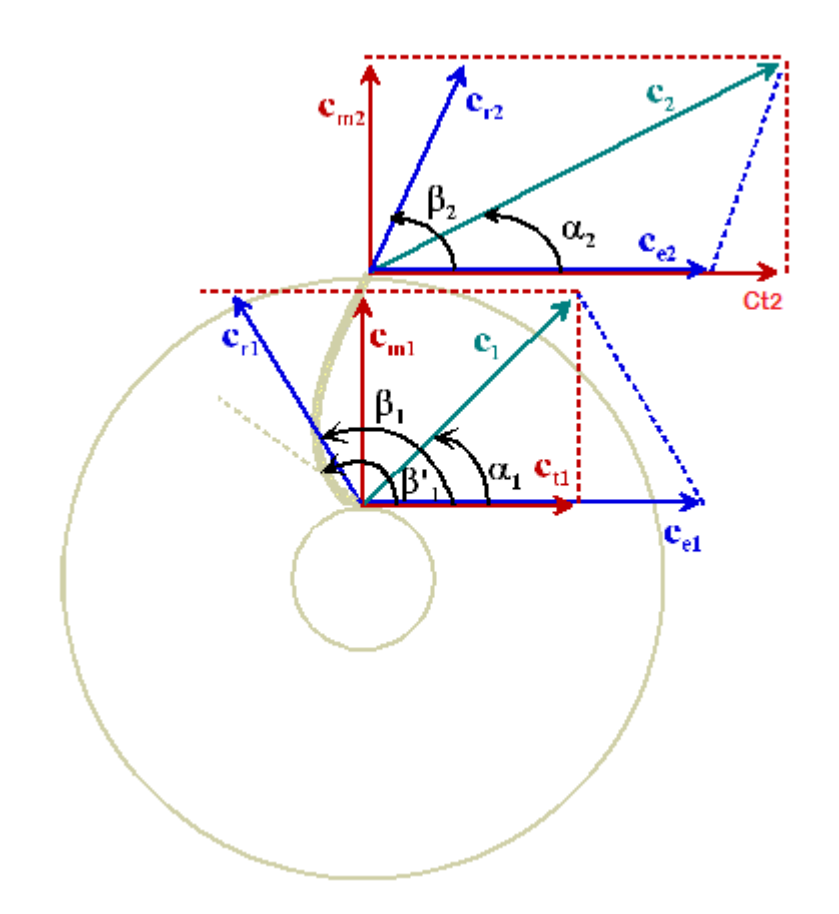

**Figure II. 5.**Triangle des vitesses en entrée (indice 1) et en sortie (indice 2) de la roue.[7]

# **II.3.2. Équation de continuité**

L'équation de continuité (conservation de la masse) peut s'écrire ici selon la conservation des débits volumiques puisque le fluide est considéré comme incompressible. Ce débit est égal au produit de la vitesse méridienne par la section de passage normale à la direction de l'écoulement relatif. En première approximation, cette section de passage est égale à 2π r.e, où e représente la largeur de la section normale à l'écoulement méridien. On peut alors écrire :

$$
Q_v = 2\pi \text{ .r.e.} C_m = 2\pi \text{.r}_1 \cdot e_1 \cdot C_{m1} = 2\pi \text{.r}_2 \cdot e_2 \cdot C_{m2} \tag{1}
$$

Notons qu'à la sortie, l'écoulement est toujours perpendiculaire à l'axe. On a donc  $C_{m2} = C_{d2}$ 

Pour un débit volumique donné et un rayon de sortie donné, (1) montre que $C_{m2}$  ne dépend pas de l'angle de sortie  $β_2$ . De même, la vitesse d'entraînement C<sub>e2</sub>ne dépend que du rayon  $r_2$ et de la vitesse de rotation ω. Le triangle des vitesses en sortie (figure II.5) montre alors que la vitesse absolue C est d'autant plus grande que l'angle  $\beta_2$  est faible.

Ainsi un rotor à aubage en avant  $(\beta_2 \le \pi/2)$  conduit à une vitesse absolue de sortie supérieure à celle qui est procurée par un rotor à aubage en arrière ( $\beta_2 > \pi/2$ ). Les pertes de charge étant proportionnelles aux vitesses d'écoulement, les aubages en avant sont utilisés dans les ventilateurs de faible puissance, les aubages en arrière étant réservés aux puissances plus élevées (figure II.6)

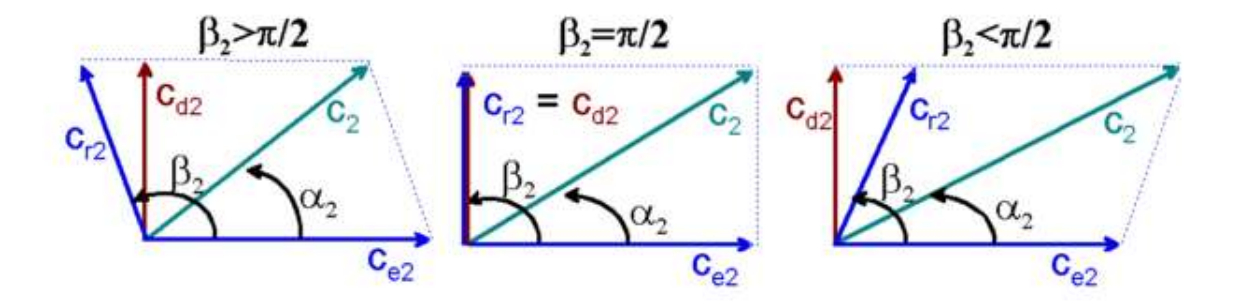

**Figure II. 6.**Influence de  $\beta$ 2 sur la vitesse de sortie  $C_2$ .

## **II.4. Ventilateur axial idéal [7]**

La figure (II.7) représente schématiquement un ventilateur axial. La trajectoire étant hélicoïde, on remarquera que les vitesses d'entraînement à l'entrée et à la sortie sont identiques.

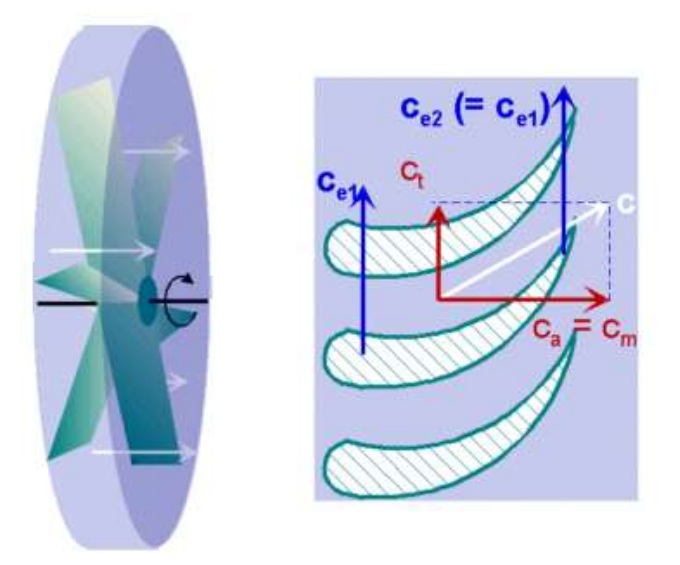

**Figure II.7.**Ventilateur axial.[7]

**II.4.1.Triangle des vitesses**

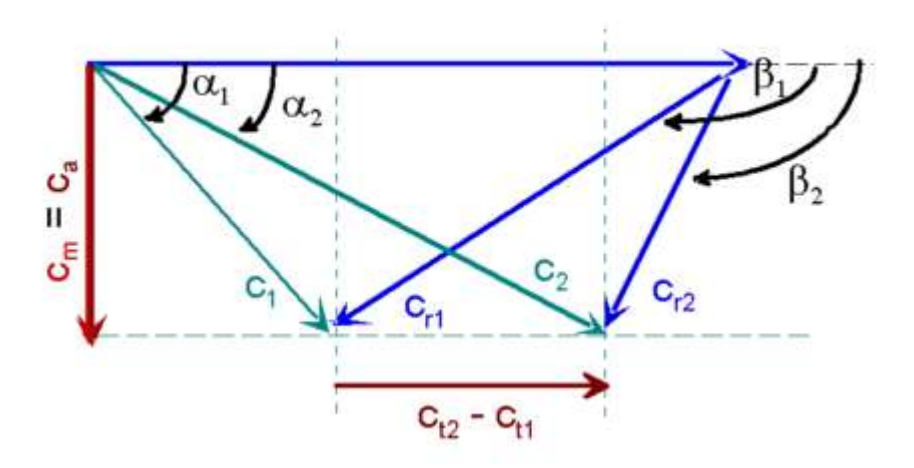

**Figure II.8.**Triangles des vitesses pour un ventilateur axial.[7]

# **II.5) Sélection d'un ventilateur [7]**

Les ventilateurs sont caractérisés par leurs courbes débit-pression (ou débit-hauteur manométrique), qui sont différentes suivant le type de ventilateur:

• ventilateur centrifuge : la caractéristique part d'un débit nul, augmente jusqu'à une valeur maximum, puis diminue lorsque le débit continue à augmenter.

• ventilateur axiaux : on a théoriquement le même type de caractéristique, mais à faible débit (à gauche du maximum), il existe une zone d'instabilité dans laquelle le ventilateur décroche : l'angle d'incidence de l'écoulement par rapport aux pales et trop élevé et la roue "emprisonne" un certain volume d'air, auquel elle ne communique qu'un mouvement de giration. Aux débits encore plus faibles, il peut enfin s'établir un mouvement centrifuge : entrée près de l'axe où la vitesse est la moins élevée, et refoulement loin de l'axe.

Dans les deux cas, la zone d'utilisation est située à droite du maximum, afin d'éviter le phénomène de pompage.

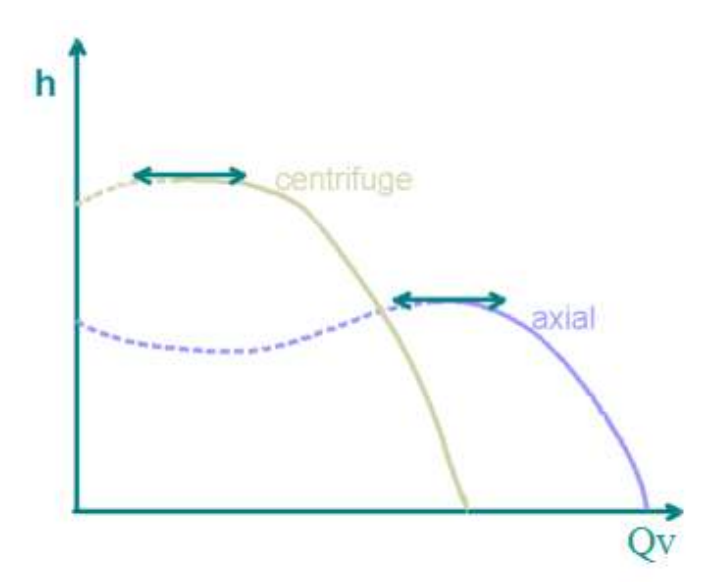

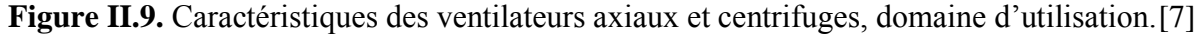

#### **II.6) Paramètre générale des ventilateurs**

#### **II.6.1) Réglage des ventilateurs [7]**

Bien que les caractéristiques réelles des ventilateurs diffèrent grandement de celles issues de la machine idéale, l'influence des angles de (pré-giration) et les (angles de sortie des aubages), ainsi que de la vitesse de rotation reste valable qualitativement. Le réglage des ventilateurs peut donc s'effectuer :

- par modification de la vitesse de rotation.
- par modification de l'angle de (pré-giration) par utilisation de ventelles à l'aspiration.
- par laminage.

Ce dernier moyen consiste à introduire une perte de charge supplémentaire sur le circuit de branchement du ventilateur.

#### **II.6.2. Particularités**

Les ventilateurs peuvent être exécutés en matériau autre que l'acier afin de répondre à des applications spéciales. Ils pourront être en PVC, en aluminium, en laiton, en acier inoxydable. Ils pourront aussi être réalisés en acier réfractaire, à tôles d'usure etc. et comporter, soit sur le pavillon, soit sur le rotor, un matériau anti-étincelles pour éviter les incendies.

#### **II.6.3. Utilisation générale [1]**

- Extracteurs de toiture ou tourelles d'extraction (à roue centrifuge ou hélicoïde)
- Désenfumage de locaux
- Rideaux d'air chaud (ventilateur tangentiel)
- Centrale de traitement d'air
- -transporter des produits

-Transporter des polluants (l'aire pollué dans les lieux de travaille, etc.)

### **II.6.4.Sens général de l'écoulement de l'air [6]**

- **Les [ventilateurs axiaux ou hélicoïdes](https://www.energieplus-lesite.be/index.php?id=10869#02)** : l'air est aspiré et propulsé parallèlement à l'axe de rotation du ventilateur.
- **Les [ventilateurs radiaux ou centrifuges](https://www.energieplus-lesite.be/index.php?id=10869#03)** : l'air est aspiré parallèlement à l'axe de rotation et propulsé par force centrifuge perpendiculairement à ce même axe. Il existe des ventilateurs à aubes recourbées vers l'avant (à aubages avant), à aubes recourbées vers l'arrière (à aubages arrière) ou à aubes radiales. Il existe aussi des ventilateurs centrifuges à deux ouïes d'aspiration. Ces roues plus larges, parfois composées de deux roues simples ouïe accolées,Aspirent l'air de chaque côté de la roue.

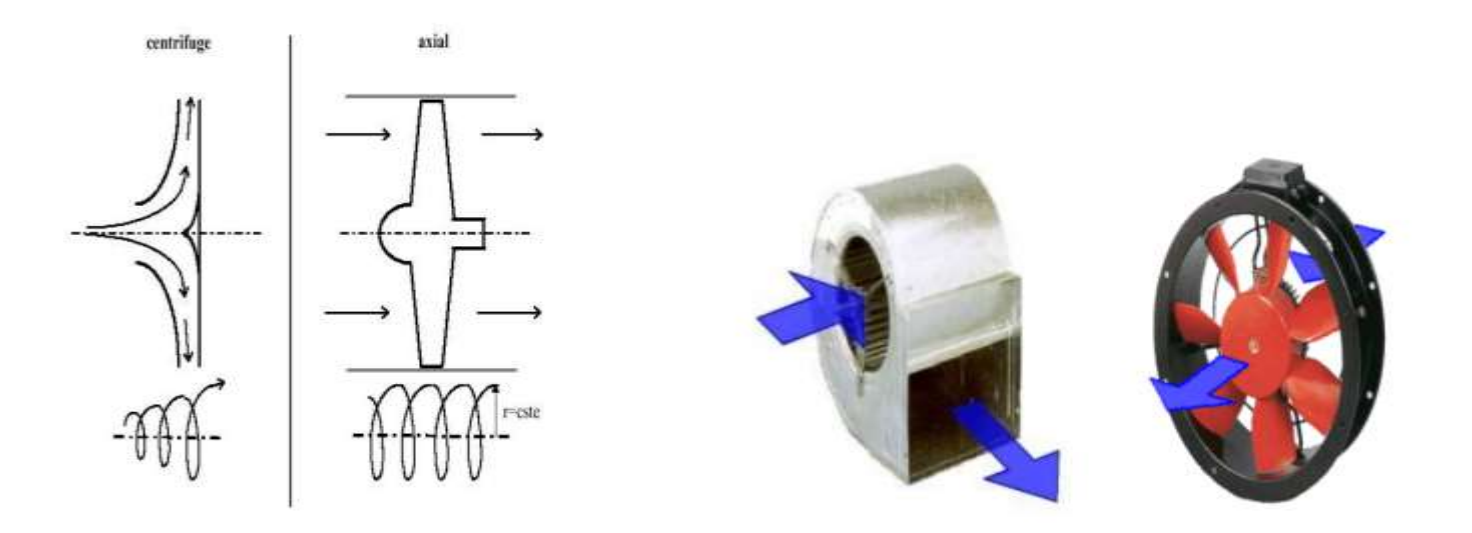

**Figure II.10.**L'écoulement de l'air à travers les ventilateurs.<sup>[6]</sup>

#### **II.6.5. Différentes possibilités d'entrainement des ventilateurs**

## **II.6.5.1. Mode de Montage**

Il existe différents modes d'entraînement des ventilateurs parmi eux :

L'accouplement au moteur peut être conçu, soit directement, soit par une transmission courroies trapézoïdales. La première solution permet un gain d'encombrement ; la deuxième permet de faire varier la vitesse de rotation en fonction des besoins réels dans les limites d'utilisation.

Le moteur peut être placé sur le châssis arrière du ventilateur, fixé sur le sol indépendamment du ventilateur. L'ensemble moteur et ventilateur peut aussi être assemblé sur un châssis en fer adapté à cet effet. Cette dernière disposition sera de loin préférable à toutes

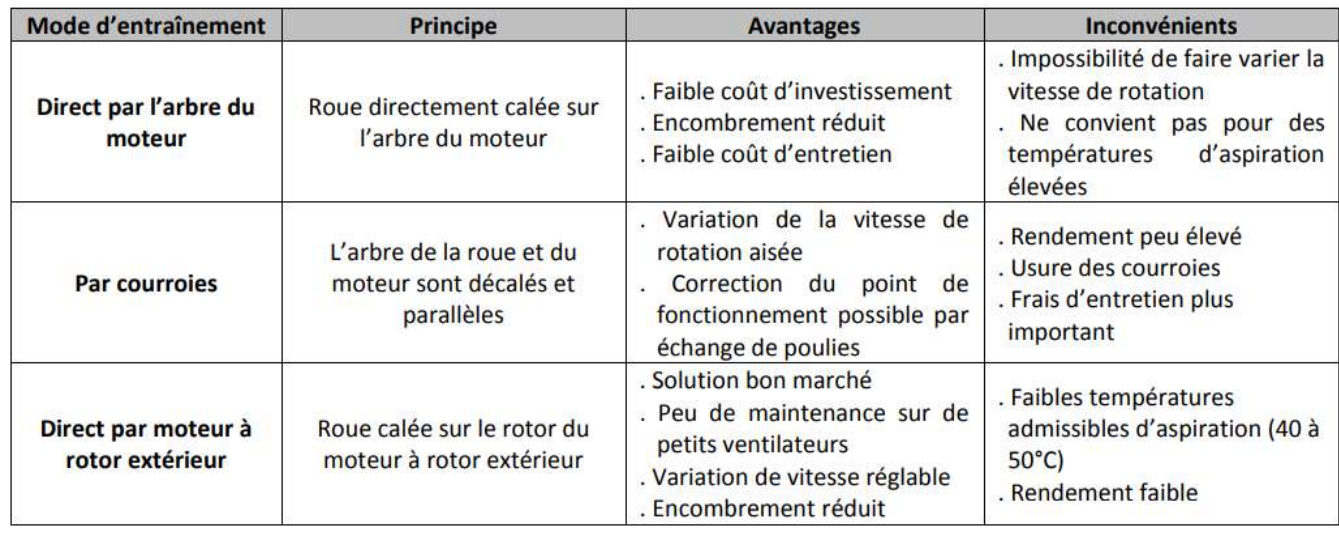

**Tableau II.5.** Avantages et inconvénients des trois modes d'entraînement.

# **II.6.6. Diamètre nominaux des ventilateurs :**

On appelle diamètre nominal d'un ventilateur le diamètre de la section de raccordement placée à l'aspiration en raccordement direct par conduit ; Il n'est pas tenu compte d'un éventuel pavillon d'aspiration ou d'un caisson de raccordement.

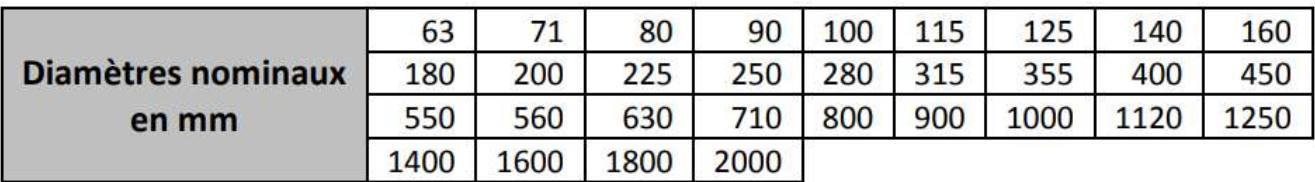

**Tableau II.6.** Diamètre nominaux des ventilateurs.

# **II.6.7.Classification des ventilateurs**

On classe les ventilateurs selon leur pression différentielle notée « $\Delta P$ ».

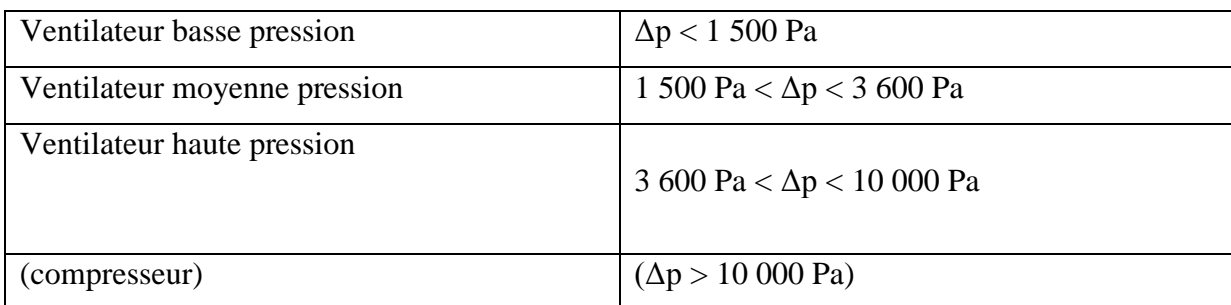

# **Tableau II.7.** Classification des ventilateurs. [6]

# **Remarque :**

Il est d'usage de dire qu'un ventilateur à réaction est de type Haute Pression. Cette indication est seulement justifiée par sa résistance mécanique.

Toutefois, du point de vue capacité à fournir un gain de pression, le ventilateur à axial sera de type HP tandis que la ventilation à pales inclinées vers l'arrière sera de type BP.

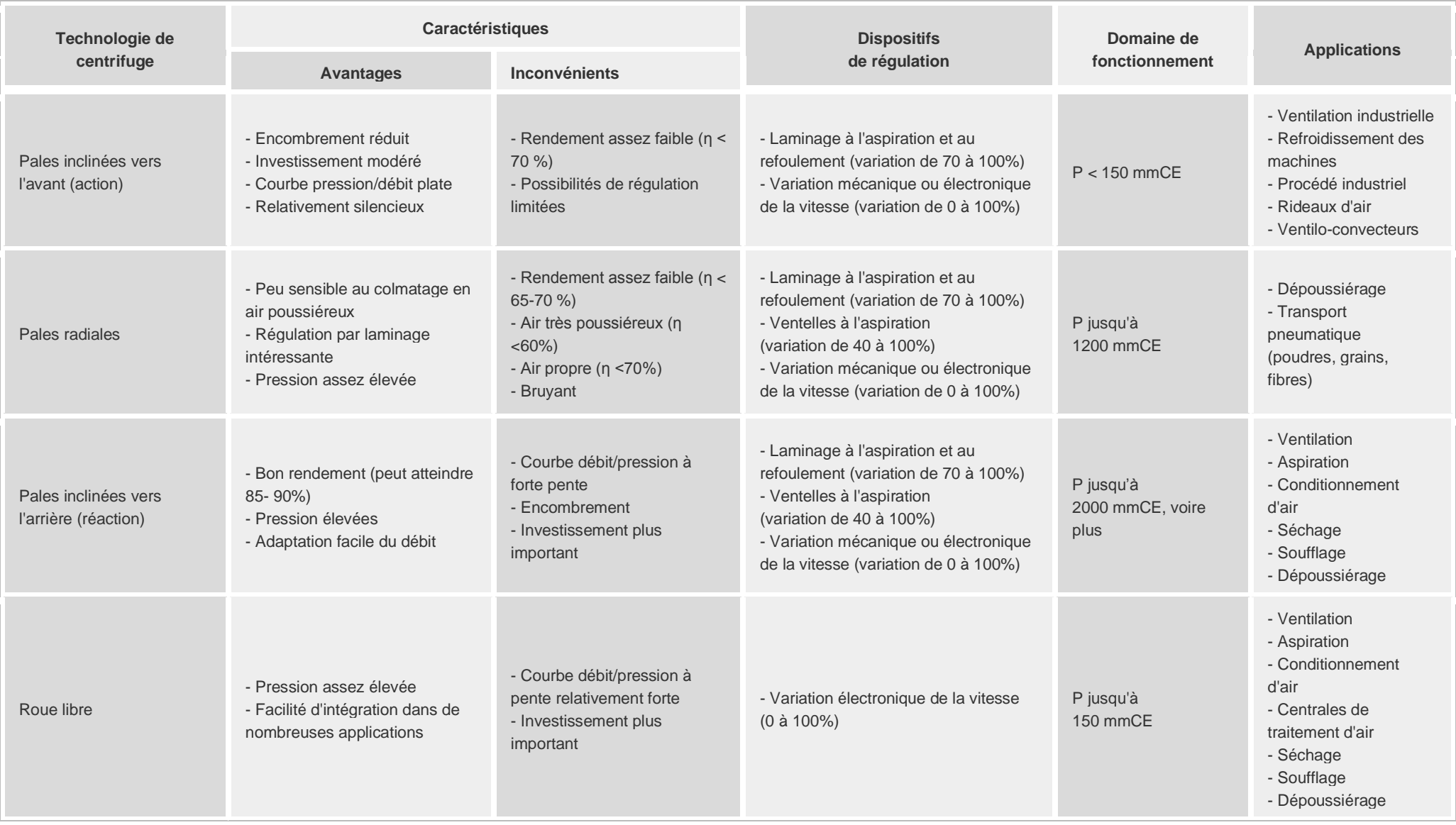

**Tableau II. 2 :** Caractéristiques des ventilateurs centrifuges. [8]

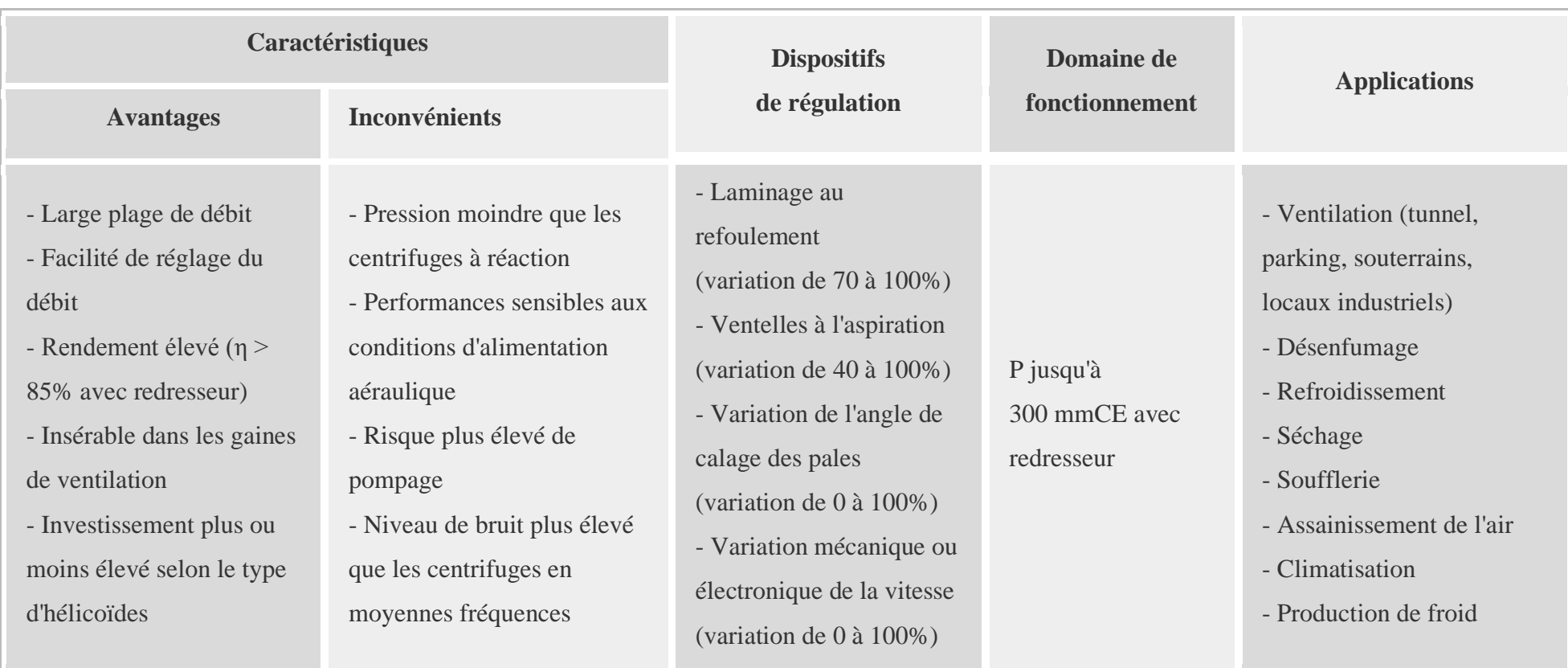

**Tableau II.3.** Caractéristiques des ventilateurs hélicoïdes. [8]

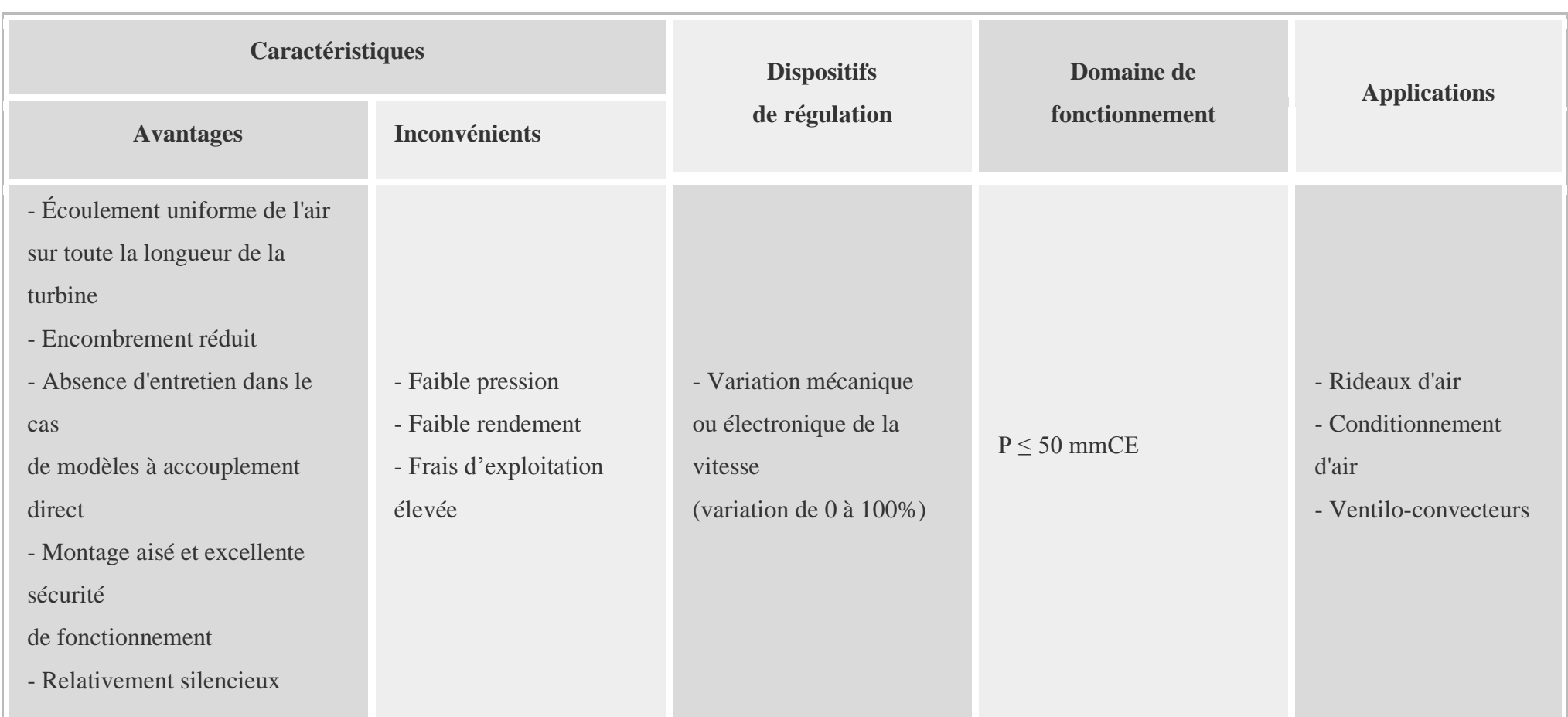

**Tableau II.4.** Caractéristiques des ventilateurs tangentiels. [8]

# *Chapitre III : Analyse critique de la station*

## **III.1. Introduction**

Une installation d'aspiration de copeaux et poussière dans l'industrie de bois est généralement conçue est réalisée pour répondre au besoin de l'entreprise au moment donné. Ce besoin est exprimé par le client, il correspond à un niveau d'activité déterminé, voisin de la charge maximale qu'il estime pouvoir produire dans son entreprise.

Dans ce chapitre on va faire une analyse critique de l'état actuelde la station de transport pneumatique des plaquettes de bois de la chaine de fabrication des panneaux de particules en bois à la société « Trans bois » de Bejaia. (Voir présentation de l'entreprise en annexe 1).

## **III.2. Description de la station d'aspiration**

C'est unsystème de transportdes produits en vrac (copeaux, plaquettes, poudres…), par aspiration (transport pneumatique), du ventilateur vers un silo de stockage.

#### **III.3. Les différents éléments de la station**

#### **III.3.1. Déchiqueteuse**

C'est une machine qui consiste à réduire les résidus du bois en particules, plaquette, coupeaux et poussières, pouvant être utilisés dans une autre chaine de production

## **III.3.2.Capot d'aspiration**

C'est l'élément intermédiaire entre la déchiqueteuse et l entré du ventilateur, son rôle est de capter les plaquettes fournée par la déchiqueteuse.

## **III.3.3.Ventilateur**

Un ventilateur est une machine composé d'un moteur électrique entraînant une turbine ou une hélice .L'énergie cinétique fournie par le moteur électrique à la turbine ou à l'hélice permet le déplacement de l'air directement dans une pièce ou à travers une gaine.

## **III.3.4. La tuyauterie [4]**

Une tuyauterie est un ensemble fonctionnel, aérien, enterré ou un mélange des deux , formée par des tubes, raccord, robinetterie et d'autre accessoires, ayant pour but de véhiculer des produits solides , liquides ou gazeux .

Il existe une très grande diversité de type de tuyau, en fonction de la nature des produits véhiculé, de leurs caractéristiques et des conditions de transport.

## **III.3.5. Cyclone [5]**

Les déchets de bois sont soufflés tangentiellement dans le cyclone avec l'air aspiré (1).

Par la force centrifuge, les déchets lourds (ex : copeaux) retombent rapidement, les matières plus fines sont projetées contre la paroi et descendent progressivement. La partie inférieure du cyclone est pourvue d'une ouverture pour l'évacuation vers le silo.

De l'air et de la poussière très fine peuvent s'échapper vers le haut le long du tuyau central (2).

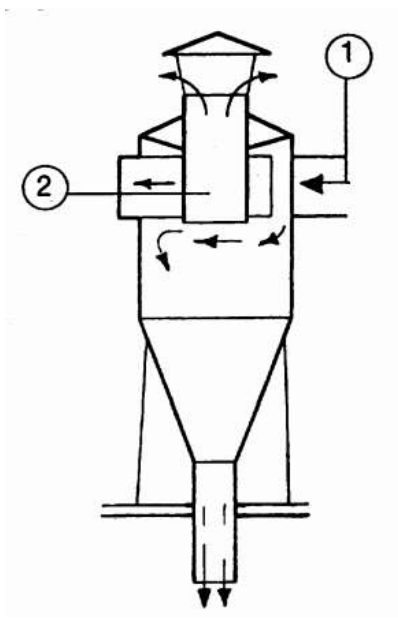

**Figure III. 1.** Schéma d'un cyclone.[5]

## **III.3.6. Silo**

Le silo est un réservoir de [stockage](https://fr.wikipedia.org/wiki/Stockage) destiné à entreposer divers produits en [vrac](https://fr.wikipedia.org/wiki/Vrac) (pulvérulents, en [granulés,](https://fr.wikipedia.org/wiki/Granul%C3%A9) en copeaux, etc.) utilisés dans diverses [industries](https://fr.wikipedia.org/wiki/Industrie) (brasseries, cimenteries, matières plastiques, engrais, matériaux divers, etc.)

#### **III.4. Les problèmes de la station**

Durant la période de stage pratique qu'on a effectué à l'entreprise « «trans bois unité de Bejaia », on a détecté plusieurs problème de la station d'aspiration des plaquettes de bois,au niveau des éléments suivant :

# **III.4.2. Ventilateur**

- Incapacité de la station à transporter les plaquettes de bois vers le silo de stockage.
- L'équilibrage de ventilateurs (statique et dynamique).
- Le dimensionnement des aubages duventilateur (sans étude).
- L'emplacement du ventilateur.
- Niveau sonore élevé et forte vibration.

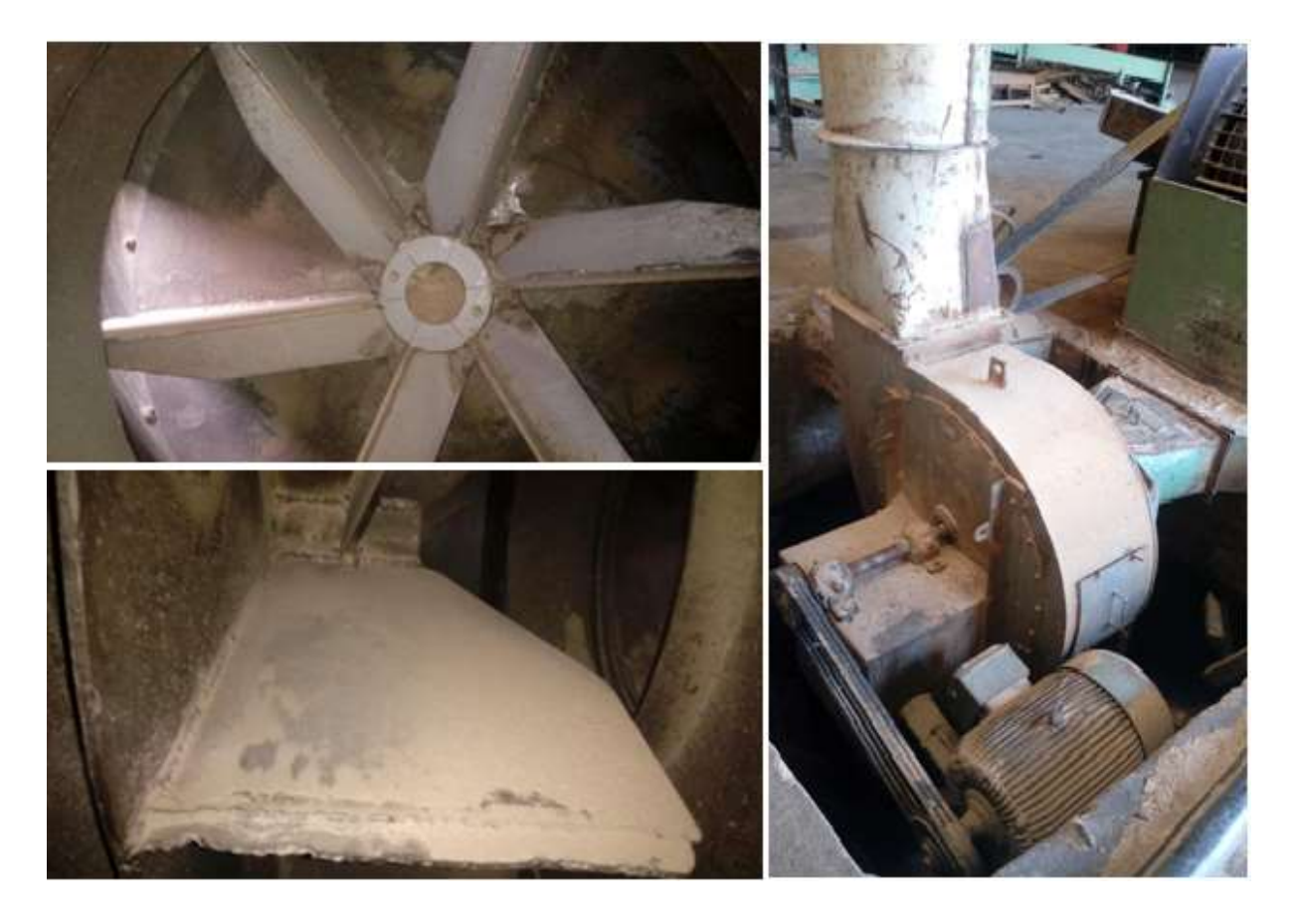

**Figure III. 2.** L'état du ventilateur actuel.

## **III.4.3. La tuyauterie**

Vu que la tuyauterie de la station n'a pas été changée depuis l'installation de l'entreprise et le manque d'entretien a causé des défaillances,et plusieurs dégradations considérables sont repéréesdont :

- L'état vétuste de la tuyauterie.
- Les pertes de charge importantes (tuyauterie cabossée, etc.)
- Fuites d'air (trous, etc.)
- Réseau mal dimensionné.
- La corrasion.

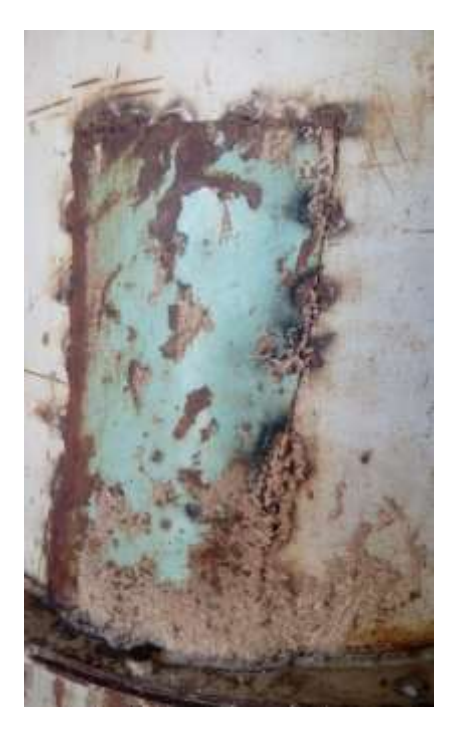

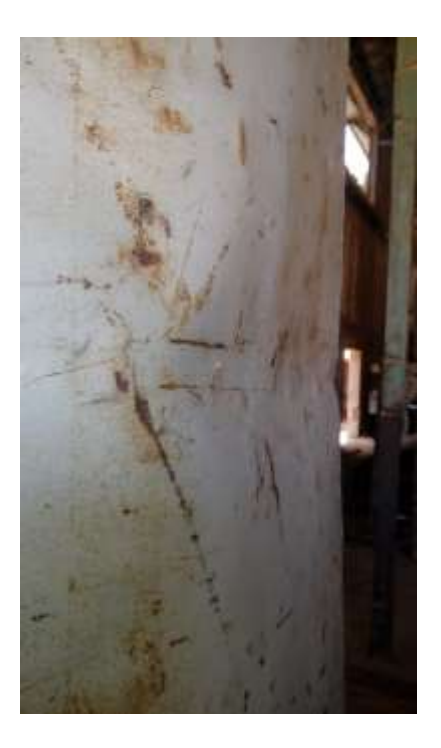

**Figure III. 3.**Etat de la tuyauterie (trouée et cabossée par endroit).

# **III.4.4. Cyclone**

- Le filtre inefficace.
- La hauteur de positionnement qui occasionne de perte de charge importante due à la gravité.

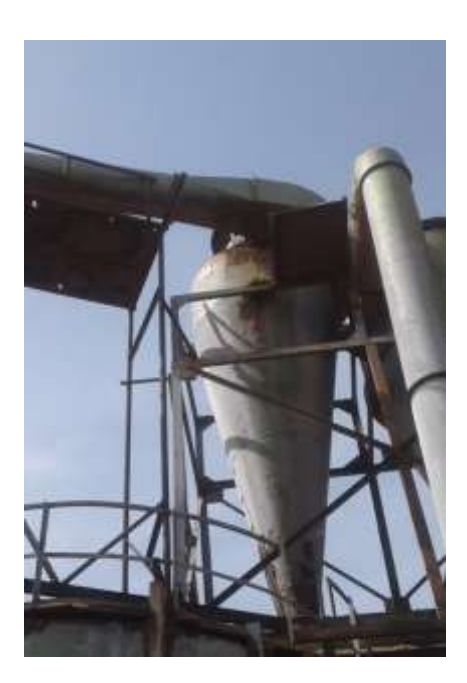

**Figure III. 4.** Cyclone.

# **III.4.5. Silo**

- L'entretien n'est pas assuré.
- Problèmes d'étanchéité.

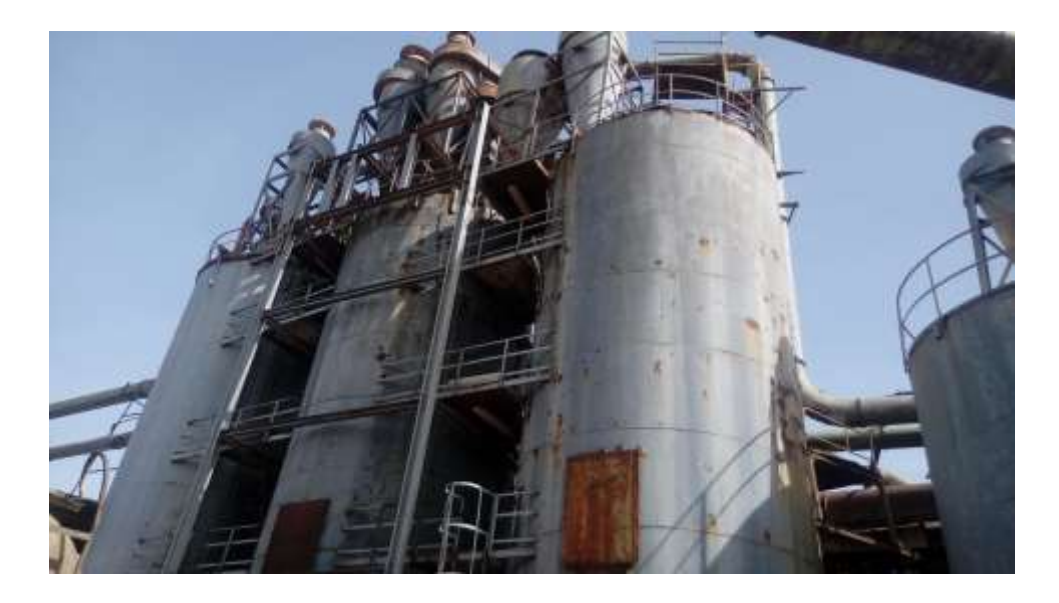

**Figure III. 5.** Silo de stockage.

## **III.5. Caractéristiques des éléments de la station**

Les caractéristiques de la station d'aspiration installée pour transporter les plaquettes du bois à l'entreprise :

### **III.5.1. Déchiqueteuse (originale pallmann)**

Type : PHT 300/850

Année de fabrication : 1985

➢ **Moteur** Puissance du moteur : 90kw Vitesse de rotation : 1480 tr/min

#### **III.5.2. Ventilateur**

Les caractéristiques techniques du ventilateur sont inconnues sauf le diamètre de la turbine et la forme géométrique de la roue, car ce dernier est fabriqué à trans bois sans étude.

Vitesse d'aspiration : 25.21 m/s (mesuré par un anémomètre).

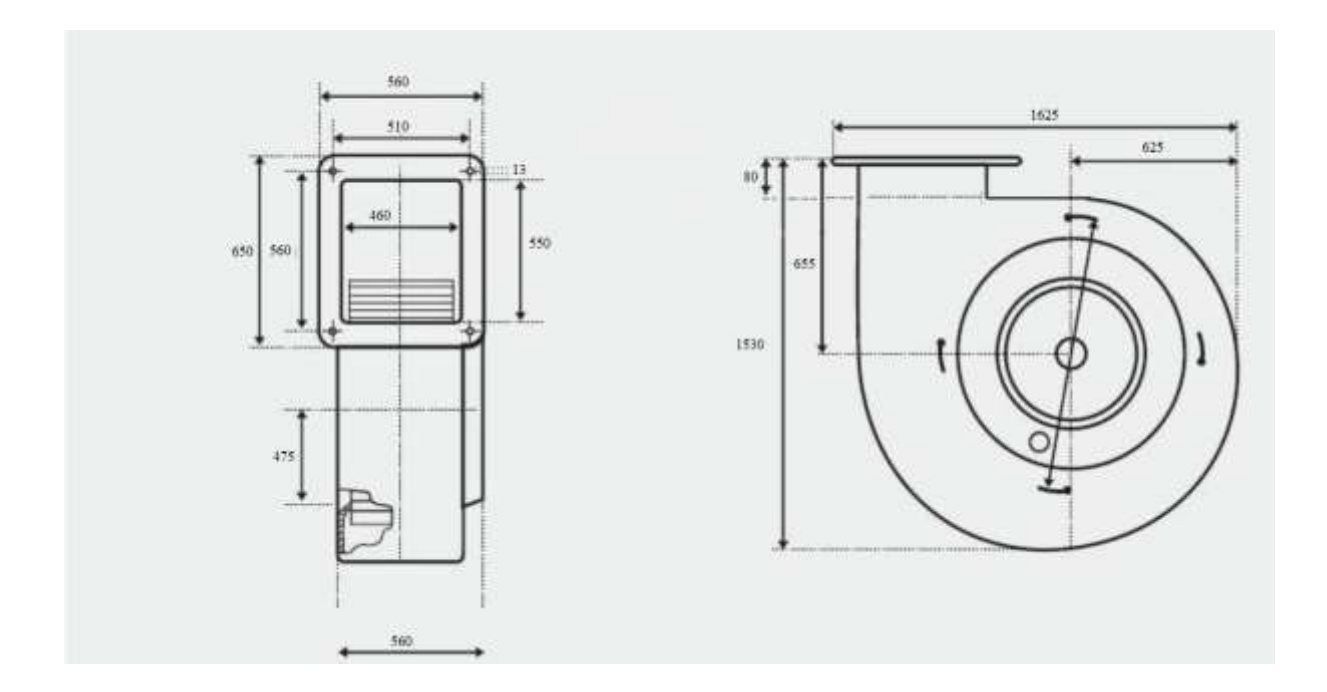

Figure III. 6. Les dimensions du ventilateur.

## ➢ **Moteur (type KA 3225M-BB011)**

Puissance du moteur : 45 kW

Vitesse de rotation : 1470 tr/min

## **III.5.3. Tuyauterie**

Les caractéristiques de la tuyauterie utilisée pour la station sont :

- ➢ la longueur : ensemble de tronçons différents (6m, 3.5m, 3m et 1.90m)
- ➢ le diamètre de la tuyauterie : 0,55m
- ➢ matière de la tuyauterie : métallique (acier ordinaire)
- $\geq 3$  coudes C 90° R>2D

## **III.5.4. Cyclone**

Hauteur totale : 22,07 m (au-dessus du sol).

Hauteur du cyclone : 6m.

#### **III.5.5. Silo**

Un silo cylindrique du diamètre 5m, hauteur 12m et d'un volume de 235m3.

#### **III.6. Type de bois transporté**

La station transporte des plaquettes de bois qui mesure environ 50mm de longueur sur 20mm de largeur et 6 mm d'épaisseur.

Masse volumique moyenne :  $525,75$  kg/m<sup>3</sup>.

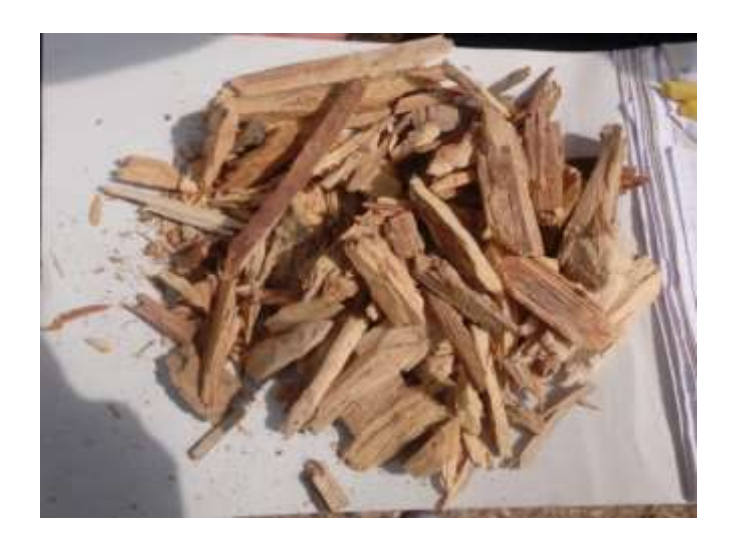

**Figure III.7.**Les plaquettes de bois transportées.

Le bois déchiqueter c'est celui récupérée dans l'usine sous forme delattes, panneaux rebutés, etc.…

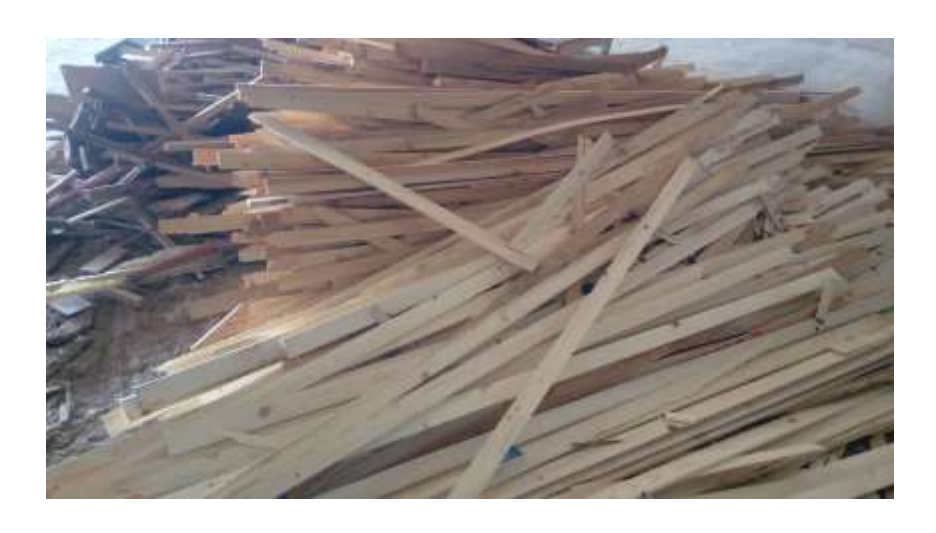

**Figure III. 8.**Le type de bois déchiqueté.

## **III.7. Représentation schématique de la station actuelle**

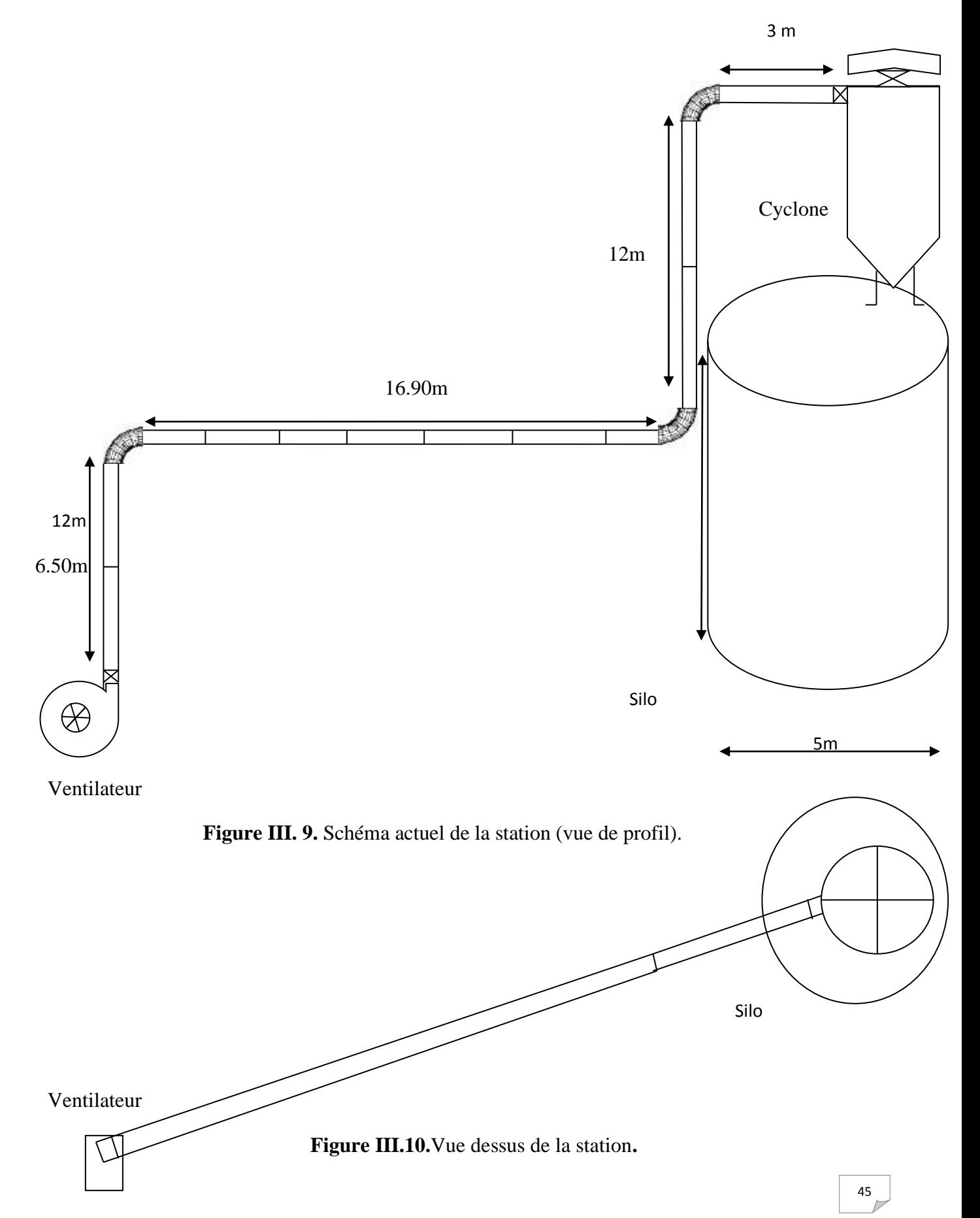

*Chapitre IV : Partie pratique*

## **IV.1. Introduction**

Dans ce chapitre on va faire une vérification du dimensionnement de la station d'aspiration actuelle et proposer de solutions pour assurer le transport pneumatique des plaquettes de bois de la déchiqueteuse jusqu'au silo.

Le dimensionnement de ce réseau se fait de plusieurs étapes telles que:

- Détermination des vitesses d'air, au refoulement et dans les conduites.
- Détermination des pertes de charge dans les conduites.
- Dimensionnement et choix du ventilateur.

#### **IV.2. Caractéristiques de la matière transportée**

#### **IV.2. 1.Dimensions des plaquettes du bois**

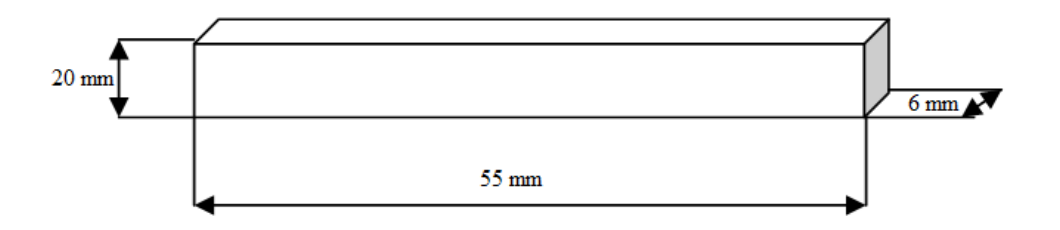

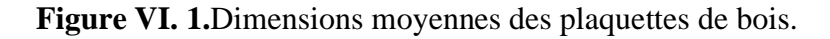

## **IV.2. 2.Volume de la plaquette**

 $V_b = 0.055*0.02*0.006 = 6,6.10^{-6}$ 

 $V_b = 6.6. 10^{-6}$  m<sup>3</sup>

Avec :

 $V_b$ : volume de la plaquette (m<sup>3</sup>).

L : longueur de la plaquette (m).

- l : largeur de la plaquette (m).
- e : épaisseur de la plaquette (m).

## **IV.2. 3. La masse volumique des plaquettes transportées**

$$
\rho_b = \frac{m_b}{V}
$$

On a:

$$
M_p = 3{,}47.10^{.3}\,\mathrm{kg}
$$

 $M_p$ = la masse d'une plaquette (kg).

$$
V_b = 6, 6.10^{-6} \text{ m}^3
$$

 $\rho_{bois} =$  $\frac{3,47.10^{-3}}{6,6.10^{-6}} = 525.75kg/m^3$ 

## **IV.2. 4. Humidité du bois**

$$
H_{um} = \frac{M_u - M_d}{M_u} \times 100\%
$$

 $M_u$ : Masse de bois à l'état humide.

 $M_d$ : Masse du bois à l'état sec.

Min =40%

 $Max = 150%$ 

#### **IV.3. Détermination du débit d'air nécessaire**

Calcul du débit des plaquettes fournies par la déchiqueteuse $Q_s$  :

On a :

S=0,3\*0,85= 0,255  $m^2$  S= la section de la bouche de la déchiqueteuse.

 $Q_s = S.V_l$   $V_l =$  la vitesse en mètre linéaire par heure.

 $Q_s = 0.225.110 = 24.75 \frac{m^3}{h}$ 

$$
Q_s
$$
= 13012.31 kg/h

La capacité de la déchiqueteuse [5-110] m.l/h (en mètre linéaire).

On a pris la valeur maximale pour raison de sécurité.

• Concentration de transport :

La concentration de transport  $C_t$  est une notion beaucoup plus pratique et plus facile à déterminer. Elle est directement calculable d'après les données du problème, il faut prendre soin de calculer la quantité de déchet à capter dans le cas de l'industrie du bois, les concentrations peuvent atteindre 330  $g/m<sup>3</sup>$ . Elle est donnée par la relation suivante :

$$
Q_g = \frac{Q_s}{C_t}
$$

 $Q_s$ : Débit deplaquettes de bois.

 $C_t$ : Concentration de transport.

 $Q_g$ : Débit d'air

$$
Q_g = \frac{13012.31}{0.33}
$$

 $Q_g = 39431,25$   $m^3/h$ 

 $Q_g$ = 10.95 m<sup>3</sup>/s

## **IV.4.Calcul du diamètre de la bouche d'aspiration**

 $Q_g = V. s = V. \frac{\pi D^2}{4} \rightarrow D = \sqrt{\frac{4Q_g}{\pi V}}$  $\frac{v_{\mathcal{L},g}}{\pi \cdot V}$  V=vitesse linéaire mesurée avec un anémomètre (m/s).  $D = \int_{0}^{4.10,95}$  $\pi$ .25,21  $s=$  section la bouche d'admission du ventilateur (m<sup>2</sup>).

 $D = 0.743 \text{m}$ D= diamètre de la bouche d'aspiration.

D= 743 mm

Le diamètre actuel de la bouche d'aspiration est de  $D = 600$  mm.

Calcul de la vitesse nécessaire de l'aire dans le cas ou le diamètre installé est de 600 mm

$$
S = \frac{\pi D^2}{4}
$$
 
$$
S = \frac{\pi 0.6^2}{4}
$$

 $S = 0,282$  m<sup>2</sup>

$$
V\!\!=\!\!\frac{Q_g}{s}
$$

 $V=\frac{10,95}{0,282}$  = 38,82 m/s

## **Remarque**

Donc pour un diamètre de 600mm (diamètre de la bouche d'aspiration) la vitesse de l'air à l'aspiration qui est actuellement de (25,21 m/s) ce qui est insuffisant pour le transport des plaquettes de bois. (voir planche VIII)

Donc si on garde le diamètre 600mm il faut assurer une vitesse d'aspiration de 38,82 m/s.

Le débit actuel développé par le ventilateur est de:

$$
Qv=V.S
$$
 S=section de bouche d'aspiration (m<sup>2</sup>).

 $Q_v = 25,21*0,282$ 

$$
Qv = 7.11\ m^3/s
$$

Alors que le débit nécessaire au transport de ces plaquettes doit être de 10,95m<sup>3</sup>/s (avec le diamètre actuel de la bouche d'aspiration).

#### **IV.5 .Calcul de la vitesse actuelle de refoulement**

Qv (aspiration)  $\approx$  Qv (refoulement)

 $Qv = V. S \rightarrow V = \frac{Qv}{c}$ S S : la section à la bouche de refoulement.

Donc:

$$
S = \frac{\pi D^2}{4}
$$

 $V = \frac{7,11}{2,22}$  $\frac{7,11}{0,237} = 30$ 

 $V= 30$  m/s

#### **IV.6.Calcul des pertes de charges [9]**

D'une manière générale le calcul des pertes de charges dépend de la vitesse de l'air, de la forme et de la rugosité des matériaux. On distingue deux types de pertes de charges :

- Les pertes de charges linéaires qui sont provoquées par le frottement des molécules d'air sur les parois des conduitsainsi quecelui dufrottement de la matière transportée sur les parois des conduites.
- Les pertes de charges singulières qui apparaissent lorsqu'il y a une perturbation de l'écoulement d'air (changements de sections, coude, etc.).

## **IV.6.1.Perte de charges linéaires**

Dans notre cas on à 4 tronçons droits :

 $L_1$ = 6.50 m  $L_2 = 16.90$  m  $L_3 = 12 \text{ m}$ 

$$
L_4=3\; \mathrm{m}
$$

Pour déterminer ces pertes de charges on utilise la formule de Darcy-Weisbach :

$$
\Delta P = \lambda \frac{L_t.\, \rho}{2D}\,V^2
$$

: Coefficient de frottement de Darcy.

 $L_T$ : Longueur du conduit (m).

- D : diamètre intérieur du conduit (m).
- $\rho$ : Masse volumique de l'air (kg/m<sup>3</sup>).
- v : vitesse moyenne de l'air (m/s).

Le Coefficient de frottement de Darcy dépend du régime d'écoulement donc on calcul le nombre de Reynolds pour déterminer le régime.

$$
R_e = \frac{\rho v D}{\mu}
$$

 $R_e$  = Nombre de Reynolds.

 $\mu$ = viscosité dynamique (Pa.s).

 $\rho =$  massevolumiqued'air(Kg/m<sup>3</sup>).

 $v$  = vitesse de l'écoulement(m/s).

$$
R_e = \frac{\rho v D}{\mu} = \frac{1, 2.30.0, 55}{18, 5 \times 10^{\circ} - 6}
$$

 $R_e$ =1070270,27

 $R_e > 3000$ 

Donc : le régime est turbulent.

Calcul du coefficient de perte de charge  $\lambda$  :

$$
\lambda = \frac{0.25}{[\log(\frac{\varepsilon}{3.37} + \frac{5.75}{Re^{0.9}})]^2}
$$
\n
$$
\lambda = \frac{0.25}{[\log(\frac{0.045}{3.37} + \frac{5.75}{Re^{0.9}})]^2}
$$
\n
$$
\varepsilon = 0.045 \text{ (acier ordinaire) } \text{voir plane}
$$
\n
$$
\text{VII.} \lambda = 0.091
$$

Donc on calcule les pertes de charges :

1) En mètre:

$$
\Delta H = \lambda \cdot \frac{L_T}{2D. g} \cdot V^2
$$
  
 
$$
\Delta H = 0.091 \frac{38.40}{2.0.55.9.81} \cdot 30^2
$$

∆H= 291,44 m

2) En pascale :

$$
\Delta P = \lambda \cdot \frac{L_T \cdot \rho}{2D} \cdot V^2
$$

$$
\Delta P = 0.091 \cdot \frac{38,40.1,2}{2.0,55} \cdot 30^2
$$

∆P= 3430,86 Pa

## **IV.6.2.Pertes de charges singulières**

Les obstacles particuliers (coudes, …..) sont affectés d'un coefficient de perte de charge qui entre dans la formule générale de calcul de la perte de charge.

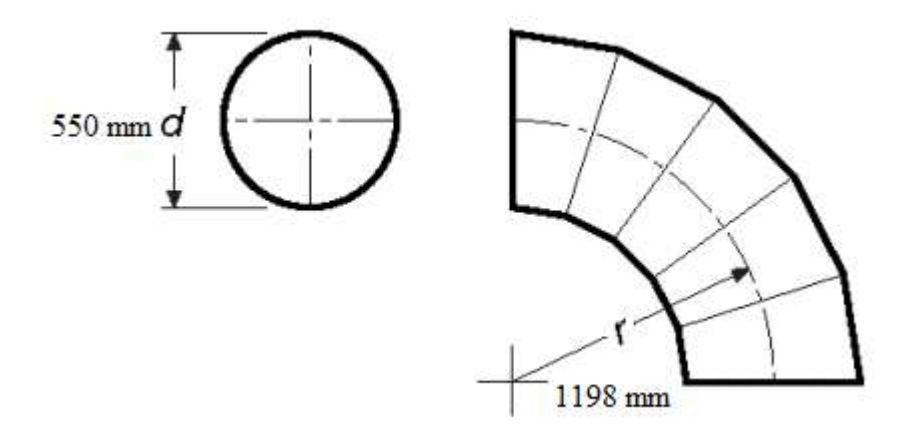

**Figure VI. 2.**Dimensionsdu coude c 90.

$$
\Delta P_{s}=\zeta \cdot \frac{\rho.v^2}{2}
$$

*ΔP s :* la perte de charge singulière (en Pa).

ζ : le coefficient de perte de pression singulière de l'élément considéré (coudes, tés, ...).

ρ : la masse volumique de l'air en (kg/m³).

v : la vitesse d' l'air (en m/s).

• En Pascal

$$
\Delta P_{s} = 0.2. \frac{1,2.30^{2}}{2}
$$

0,2 pour les coudes de 90° voir (planche II).

 $\Delta P_s = 108$ Pa

 $\Delta P_s = 108*3 = 324 \text{ Pa}$  (pour 3 coudes)

• En mètres :

 $\zeta =$ 

$$
\Delta P_{s} = 0.2. \frac{30^{2}}{2g} = 9.17
$$

 $\Delta P_s$  =9,17 m

 $\Delta P_s$ = 14,64\*3= 27,51 m

 $\Delta P_s$ =43,92 m (pour 3 coudes)

## **IV.6.3.Perte de charge totale**

1) En pascal :

$$
\Delta P_t = \Delta P_s + \Delta P_l
$$

- $\Delta P_t = 324 + 3430,86$
- $\Delta P_t$  =3754,86 Pa
	- 2) En mètre :

$$
\Delta P_t = \Delta P_s + \Delta P_l
$$

$$
\Delta P_t = 27.51 + 324
$$

$$
\Delta P_t = 509,06 \text{ m}
$$

Donc pour le choix du ventilateurqui assure l'évacuation des plaquettes on multiplie les pertes de charge totale par un coefficient de sécurité.

On prend 1,1comme coefficient de sécurité.

 $P=\Delta P_t * 1,1$ 

 $3754,86.1,1 = 4130,34$  Pa

P : la pression recommandée pour ventilateur.

On applique l'équation de Bernoulli pour déterminer la pression a la sortie de la conduite

$$
P_1 + \frac{1}{2}\rho V_1^2 + \rho g z_1 = P_2 + \frac{1}{2}\rho V_2^2 + \rho g z_2 + \Delta P_{1,2}
$$

Avec :
P1 et P<sup>2</sup> : La pression aux points 1 et 2 en Pa.

 $\rho$  : La masse volumique du fluide en kg/m<sup>3</sup>.

H<sub>1</sub>et h2 : La hauteur aux points 1 et 2 en m.

∆1.2 : Les pertes de charge peuvent être exprimées en Pa.

$$
P_1 - P_2 = \rho g(z_2 - z_1) + \Delta P_t
$$

 $P_1 - P_2 = \rho g H + \Delta P_t$ 

 $P_2 = P_1 - \rho g H + \Delta P_t$ 

 $P_2 = 4130.34 - [(1,2*9.81*22.09) + 3754.86]$ 

 $P_2 = 115,43$  Pa

## **IV.7.Caractéristiques du ventilateur actuel**

## **IV.7.1.Calcul de la vitesse de la roue du ventilateur**

 $N_1$  $D_1$  $=\frac{N_2}{D}$  $D<sub>2</sub>$ 

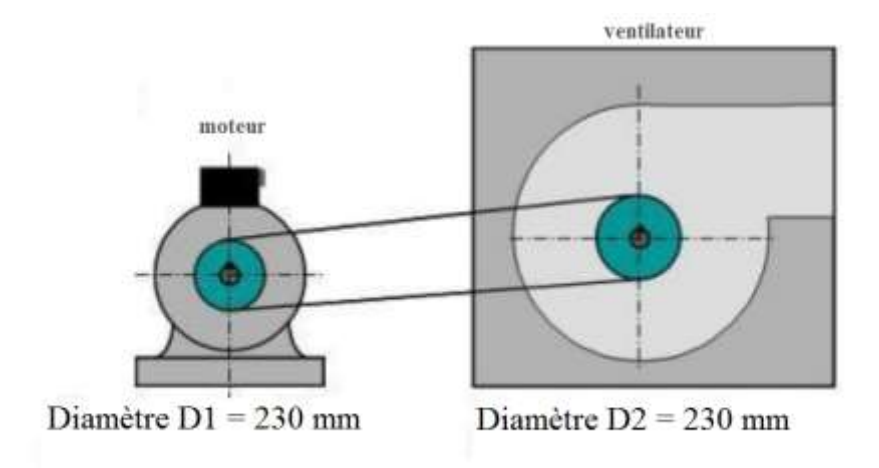

**Figure VI. 3.** La transmission du ventilateur.<sup>[7]</sup>

On a  $D1 = D2$  Donc:  $N_1=N_2$ 

$$
U = \omega \cdot r
$$
 \t\t\t 
$$
A \text{vec} : \omega = \frac{2\pi N}{60}
$$

 $U=\frac{2π.N.r}{60}$ U= la vitesse périphérique (m/s).

$$
U\!\!=\!\!\frac{2\pi.1470.0,475}{60}
$$

U= 73,12 m/s

## **IV.7.2.Calcul des puissances**

La puissance à l'arbre de ventilateur  $P_V$ :

$$
P_V=P_m.\eta
$$

Les Pertes de puissance dues à la transmission par courroies  $P_{av}$ :

$$
P_{av} = 45 * 0.04 = 1.8 \text{ kW}
$$

 $P_V = 43,2$ kw

#### **IV.8. Dimensionnement des caractéristiques du ventilateur nécessaires**

Pour un débit de 10.95 m<sup>3</sup>/s et une vitesse de refoulement de  $30 \text{m/s}$ 

## • **La puissance aéraulique**

C'est la puissance transmise au fluide par le ventilateur.

Pa = Produit du débit volumique par la pression statique.

 $P_a = Q_v.P_s$ 

 $P_s = 3754,86$ 

 $P_a = (10,95*3754.86)/1000$ 

 $P_a = 41,11$  KW

#### • **La puissance à l'arbre du ventilateur**

C'est la puissance transmise du moteur au ventilateur.

 $P_v$ = Puissance aéraulique divisée par le rendement total.

Les Ventilateurs à roues radiales dont les aubes sont planes (dites autonettoyantes). Ces dernières très souvent utilisées dans l'industrie du bois ont un rendement de 55% à 62% (roues à pales radiales ouvertes) on prend le rendement minimal.

 $\eta_v = 55 \%$ 

$$
P_v = \frac{P_a}{\eta_t}
$$

$$
P_{\rm V}=\frac{41,11}{0,55}
$$

 $P_v = 75,54$  kW

## • **Transmission par courroie**

La transmission de l'énergie du moteur au ventilateur se fait avec une certaine perte, principalement dans le cas d'une transmission par courroies, du fait du glissement de cette dernière sur les poulies.

$$
\eta_{tr} = 1-(\frac{\text{pertes cause\'ee par la transmission}}{100})
$$

D'après le tableau ci-dessous on a :

Perte de charge causées par la transmission = 3%

$$
\eta_{tr} = 1 - \left(\frac{3}{100}\right) = 0.97\eta_{tr} : \text{Rendement de la transmission.}
$$

 $\eta_{tr} = 97$ 

#### • **Puissance à l'arbre du moteur**

C'est la puissance à l'arbre de ventilateur divisée par le rendement de la transmission.

$$
P_m = \frac{P_v}{\eta_{tr}}
$$

$$
P_m\!=\!\frac{75,54}{0,97}
$$

 $P_m = 77, 87$  kW

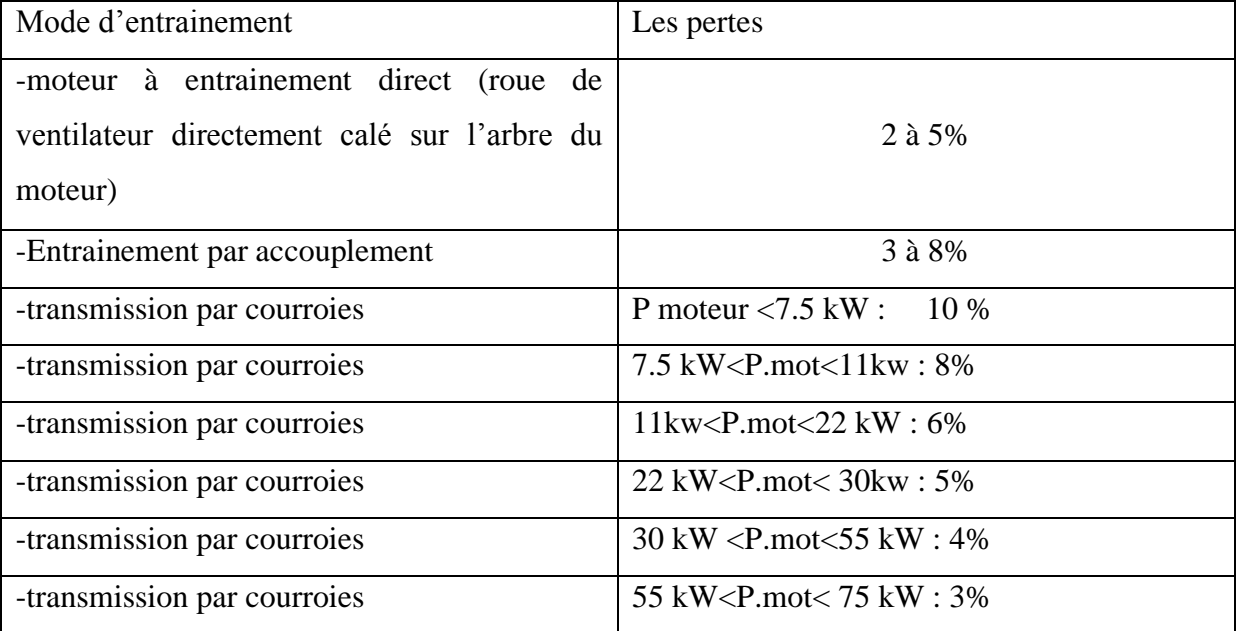

**Tableau .IV.1 :**les pertes d'énergie dues auxdifférents modes d'entrainement.[9]

## **IV.9.Recommandations**

Après avoir analysé la station actuelle, on propose les recommandations suivantes :

# ➢ **Pour ladéchiqueteuse**

- Trier les déchets.
- Installer un détecteur de métaux, car actuellement on a détecté des matériaux autre que le bois (ex : clous, boulons, etc…)

**Figure IV .4.** Les déchets de métaux trouvés dans les conduites de la station actuelle.

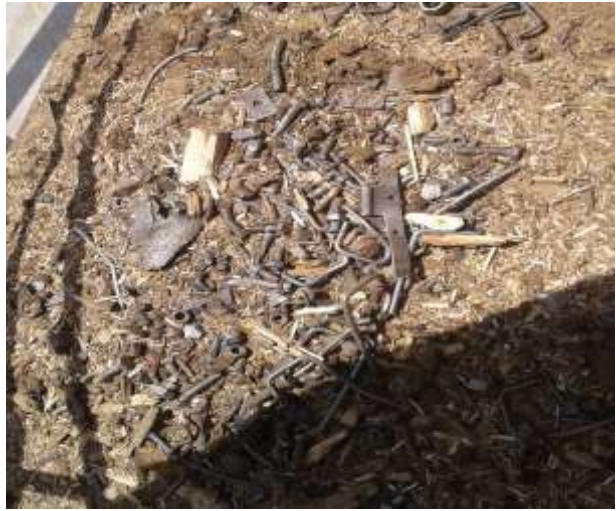

## ➢ **Pour le ventilateur**

Celui-ci doit avoir un débit suffisant pour assurer la vitesse de l'air nécessaire dans les tuyaux.

Les dispositifs suivants permettent de réduire la nuisance sonore :

- Amortisseurs de vibrations.
- Isolement du ventilateur.
- Raccord antibruit entre le ventilateur et la tuyauterie.

## ➢ **Pour tuyauteries et coudes de raccordement**

- L'ensemble de la tuyauterie est généralement métallique (acier ordinaire).
- Les tuyaux en matière synthétique doivent être insensibles aux charges électrostatiques (danger d'incendie et d'explosion).
- Il est conseillé de réduire autant que possible le nombre de courbes, chacune d'elles augmente les pertes de charge (friction). Les coudes ont, au minimum, un rayon moyen de 1,5 fois le diamètre du tuyau (voir planche VI).

Pour assurer le transport des plaquettes jusqu'au silo il faut minimiser les pertes de charge, donc on propose une nouvelle conception qui demande moins d'énergie et pour que le ventilateur puisse transporter les déchets fournies par la déchiqueteuse.

## ➢ **Pour le cyclone**

On peut placer un filtre sur la bouche d'évacuation du cyclone. L'air filtré peut être rejeté sans nuire à l'environnement ou être renvoyé à l'intérieur.

## ➢ **Pour le silo**

L'eau est la première cause de désordres dans les structures des silos. Pour les éviter, il faut :

- Canaliser les eaux de pluie.
- Protéger les viroles et les pieds de poteaux de la corrosion**.**
- Appliquer de la peinture pour protéger la paroi extérieure du silo.

Présentation de la conception proposée et son dimensionnement :

## **IV.9 : Schéma de la station proposée**

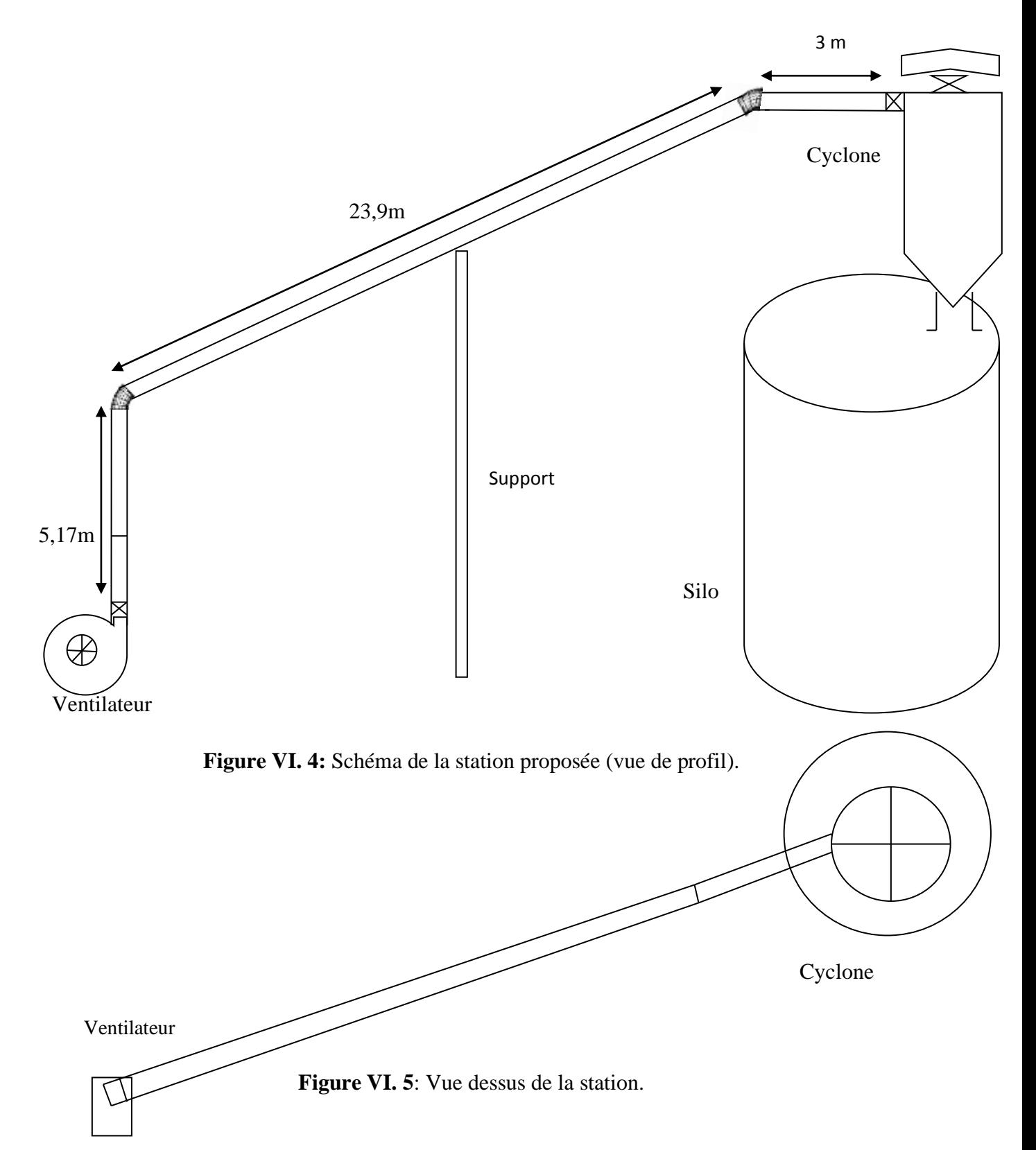

## **IV.10.Calcul des pertes de charges pour la nouvelle conception proposée**

### **IV.10.1.Pertes de charges linéaires**

Dans notre cas on à 3 tronçons droits :

 $L_1 = 5.17$  m

 $L_2 = 23.9$  m

 $L_3 = 3 \text{ m}$ 

La longueur totale Lt= 32,07 m

On utilise la formule de Darcy-Weisbach pour calculer les différentes pertes de charges :

$$
\Delta P = \lambda \frac{L_t \cdot \rho}{2D} V^2
$$

: Coefficient de frottement de Darcy.

- L : longueur du conduit (m).
- D : diamètre intérieur du conduit (m).
- $\rho$ : Masse volumique de l'air (kg/m<sup>3</sup>).
- v : vitesse moyenne de l'air (m/s).

On garde le même diamètre de la tuyauterie et le même type de matériaux

Donc on garde le même coefficientde frottement  $\lambda$ 

$$
\lambda = \! 0.091
$$

Calcul des pertes de charge :

1) En mètre :

$$
\Delta H = \lambda \cdot \frac{L_T}{2D. g} \cdot V^2
$$
  
 
$$
\Delta H = 0.091 \frac{32.07}{2.0.55.9.81} \cdot 30^2
$$

$$
\Delta H = 234,40 \text{m}
$$

2) En Pascal

$$
\Delta P = \lambda \cdot \frac{L_T \cdot \rho}{2D} \cdot V^2
$$

$$
\Delta P = 0.091 \cdot \frac{32.07 \cdot 1.2}{2.0.55} \cdot 30^2
$$

∆P= 2865,3Pa

## **IV.10.2.Pertes de charges singulières**

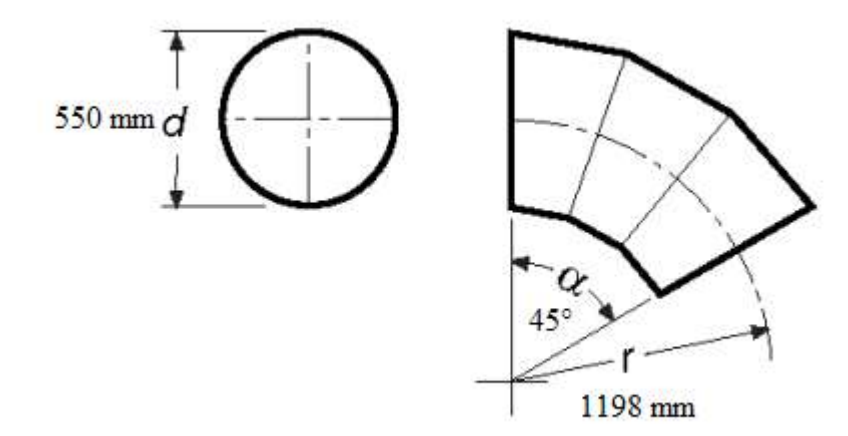

**Figure VI.7.**Dimensionsdu coude c 45°.

 $\Delta P_{\cal S} = \zeta \cdot \frac{\rho \cdot v^2}{2}$ 2  $\zeta = 0.1$  pour les coudes de 45° (voir planche II).

1) En Pascal :

$$
\Delta P_s = 0, 1. \frac{1, 2.30^2}{2}
$$

 $\Delta P_s$  =54 Pa

 $\Delta P_s$ = 54 \*2= 108 Pa (pour 2 coudes 45°)

2) En mètre :

$$
\Delta P_{s} = 0.1 \cdot \frac{30^2}{2g}
$$

 $\Delta P_s$  =4,58 m

 $\Delta P_s$  = 4,58\*2 = 9,17 m (pour 2 coudes 45°)

#### **IV.10.3.Pertes de charges totales**

1) En Pascal :

$$
\Delta P_t = \Delta P_s + \Delta P_l
$$

- $\Delta P_t = 108 + 2865,3$
- $\Delta P_t = 2973.3\text{Pa}$ 
	- 2) En mètre :

$$
\Delta P_t = \Delta P_s + \Delta P_l
$$

$$
\Delta P_t = 9.17 + 234.4
$$

$$
\Delta P_t = 243,57 \text{ m}
$$

On applique l'équation de Bernoulli pour déterminer la pression à la sortie de la conduite

$$
P_1 + \frac{1}{2}\rho V_1^2 + \rho g z_1 = P_2 + \frac{1}{2}\rho V_2^2 + \rho g z_2 + \Delta P_{1,2}
$$

P1 et P<sup>2</sup> : La pression aux points 1 et 2 en Pa.

 $\rho$  : La masse volumique du fluide en kg/m<sup>3</sup>.

H<sub>1</sub>et h2 : La hauteur aux points 1 et 2 en m.

∆1.2 : Les pertes de charge peuvent être exprimées en Pa.

$$
P_1 - P_2 = \rho g(z_2 - z_1) + \Delta P_t
$$

$$
P_1 - P_2 = \rho g H + \Delta P_t
$$

 $P_2 = P_1 - \rho g H + \Delta P_t$ 

 $P_2 = 4130.34 - [(1,2*9.81*22.09) +2973,3]$ 

$$
P_2=895.99\ Pa
$$

Par les mêmes calculs des puissances pour la station proposée on obtient :

### $P_m = 67,82$  kW

Donc une diminution de consommation énergétique de 18,13%.

## **IV.11.Proposition de solutions**

Après avoir fait une analyse et un calcul concernant la station actuelle on propose deux solutions pour résoudre les problématiques de cette station, en vue d'assurer un transport efficace des plaquettes de bois de la déchiqueteuse jusqu'au silo de stockage.

#### **Solution 1 :**

#### • **Changement du ventilateur**

Pour que les plaquettes de bois puissent êtretransportéesde la déchiqueteuse vers le silo de stockage on propose un ventilateurcentrifuge à pales radiale avec des caractéristiques suivantes :

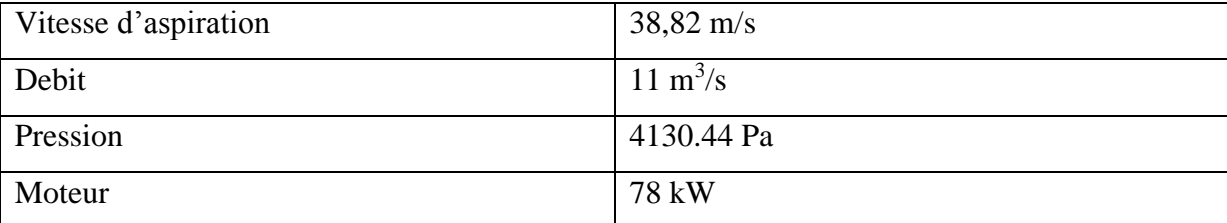

**Tableau IV.2.** Caractéristiques de ventilateur proposé.

#### **Solution 2 :**

#### • **Une nouvelle conception du réseau de transport pneumatique**

La nouvelle conception de la station permet la diminution de 18,13 % des pertes des charges par rapport à l'ancien réseau.

• Utiliser des tronçons plus grands pour diminuer les pertes de charges entre les raccordements.

• Changer les tronçons endommagés (c'est-à-dire les tronçons cabosses et troués).

• Assurer une bonne étanchéité au niveau des joints d'assemblages des différents éléments du réseau.

Une diminution de puissance de moteur

## **Conclusion générale**

La réalisation de transport pneumatique demande une étude minutieuse et des connaissances approfondies dans le domaine aérauliques. Le transport pneumatique dépend essentiellement des caractéristiques du ventilateur et un débit d'air suffisants à une vitesse donnée pour évacuer les déchets à travers une canalisation vers un silo de stockage.

Après avoir analysé les causes possibles du disfonctionnement de la station actuelle du transport pneumatique des plaquettes de bois, on a déduit que la station doit être redimensionnée pour assurer un fonctionnement efficace. La station actuelle n'a pas été correctement étudiée (conception propre à l'entreprise). Pour cela on a proposé deux solutions qui sont développées en page (63) du manuscrit.

## **Bibliographie**

[1] : Hélios. Science et technique de l'industrie du développement durable. Exemples de solution de régulation des ventilateurs d'après

www.jtimin.free.fr [3\\_2\\_Thechnologie-regu](http://www.jtimin.free.fr 3_2_Thechnologie-reg)lation\_ventilateurs

[2] : Philippe de Maisonneuve.http://depollunet.free.fr/AspSom.html. Nom du déposant du copyright : date et heure du dépôt de copyright 04-04-2006 à 10 :18

[3] : Thierry DESTOOP. Technique de l'ingénieur.Réf : AG7510 v2 Date de publication : 10 oct. 2013

[4] : mémoire fin d'étude : Project d'installation d'un system d'aspiration de copeaux de bois pour un atelier de menuiseriepromotion 2009/2010

[5] : travail du bois instructions de sécurité et données techniques réf : installation d'aspiration TB11. Site web[:www.espace.cfwb.be](http://www.espace.cfwb.be/) .

[6]:*site web:*[www.energieplus.liste.be](http://www.energieplus.liste.be/) *. L'indication de la source :*Énergie+, Architecture et Climat, Faculté d'architecture, d'ingénierie architecturale, d'urbanisme (LOCI), Université catholique de Louvain (Belgique), réalisé avec le soutien de la Wallonie – DGO4. Disponible sur : http://www.energieplus-lesite.be.

[7] : neveu.pierre.free.fr/enseignement/aéraulique/index.htm dépôt : 7 mars 2001

[8] : [www.ventilation–industriel.fr](http://www.ventilation–industriel.fr/) . Rédaction des textes : CETIAT et ADEME.

[9] : le boussiCAUDSite web : [www.confederationconstruction.be](http://www.confederationconstruction.be/)

#### **Annexe I**

**Planche I :** Présentation de l'entreprise.

C'est une unité de transformation de bois située à Bejaia, cette unité a pour objet de

Fabrication de panneaux particules ou aggloméré, de latté, de contre-plaqué, placage, ou bien d'une maniéré générale, elle pratique toute activité de production liées au bois et a sa transformation.

Elle été inaugurée le 24 /11/1972, par le défunt président **Houari Boumediene** est mise en Service en 1973.

Elle comporte trois chaines de production principale de transformation du bois par

L'utilisation d'équipement mécanique notamment, dans l'opération de sciage, écorchage

, placage,…. Etc.

L'unité est située dans la zone pré-portuaire a l'arriéré port en bordure de la route nationale N12 sur une surface totale de 14,8 hectares.

La création de CAPREF de Bejaia EX-TRANS BOIS – est due à plusieurs redressement, dont chaque redressement, constitue plusieurs cas particulier.

L'ordonnance du 09 /08/1967, la société nationale des lièges. (SNC) a été créé le 22 février

1968 une autre entreprise SNLB (société nationale des industries du bois) que est née.

L'union de ces deux entreprise, « SNC, SNLB », était effectué par l'ordonnance du

octobre 1972. En format une seule entreprise qui est « SNCB » sue la base de différente

Secteurs d'activité, ainsi fut créer les principaux accès d'une nouvelles politique

Économique établie en 1986 en 1988, sont entré en application en 1990,

L'ENATB (entreprise nationale de transformation de bois) a été constitué et en 01 juin

1998 « ENATB » se décentralise de holdings et se transforme sous le statut

« EPE »TRANSBOIS-SPA et devient sous forme d'une société par actions de transformation et Commercialisation de bois**.**

## **Implantation :**

L'unité est située dans la zone de l'arrière port de Bejaia, zone caractérisée par une

Morphologie plan, à proximité de l'enceinte pré portuaire. (Arrière port de Bejaia).

## **Infrastructures avoisinantes :**

**-**OUEST : la voie ferrée (chemin de faire).

-EST : la route de l'arrière port (route nationale).

-SUD : par les unités ICOTAL et NAFTAL.

- NORD : l'oued Salomon et un carrefour

## **Mode de construction :**

- Ateliers et magasins : charpente métalliques
- Administration et bureaux : durs et préfabriqué

## **Energies utilisées :**

- Electricité
- Gaz
- Air comprimé
- Eau (processus sanitaire)

## **Mission et objectifs de l'entreprise :**

## **Mission de l'entreprise :**

L'entreprise TRENSBOIS SPA est la plus grande société de transformation de bois en

Algérie. À savoir son importance dans le domaine, sa mission s'inscrite essentiellement dans

Le cadre de développement du structure de l'industrie :

- Alimenter les unités de menuiseries et d'ameublement du nécessaire en bois.
- Contribuer au développement économique de la région.
- Organiser et contrôler tout l'activité de l'entreprise.
- Assurer l'exécution de ces programmes et budget.
- Elaborer les programmes généraux et budget de l'entreprise.
- Définir les moyennes nécessaires : matérielles, humains, et financiers pour atteindre les objectifs fixés.

## **Ces objectifs principaux :**

- la satisfaction de marche locale
- la satisfaction des besoins des entreprises de menuiserie générales et d'ameublement en matière de produits semi finis.
- l'élargissement de la distribution au niveau national.
- la relance de l'économie nationale et régionale en particulier.
- l'exportation.

## **L'effectif de l'entreprise :**

Au 31 /12/2018 L'effectif de personnel de l'entreprise et de 215, répartie selon la direction de l'entreprise comme suite :

- les cadres (permanents) : 23
- maitrises (permanents) : 53
- exécuteurs (permanent) : 139

## **Matières premières :**

Bois et diverses et essences :

- bois de déroulage (importation et local)
- bois de trituration (local)
- bois de l'œuvre (importation et local).

#### Produits principaux :

- panneaux contreplaqué.
- Panneaux latté.
- Panneaux particules.
- Panneaux mélaminés.

Sous-produits :

• Planche.

- Coupeaux
- Poussière de bois.

Coude à 90° Coude à 30°, 45° et 60°  $\overline{K}$  $\mathbf K$  $rid$  $rid$  $\alpha = 30^\circ$   $\alpha = 45^\circ$   $\alpha = 60^\circ$ 0,50  $0,9$ 0,50  $0,3$  $0,5$  $0,7$  $0,2$  $0,3$  $0,75$  $0,5$  $0,75$  $\it 0,3$  $0,1$  $0,2$  $0,3$  $1,00 \ 0,4$ 1,00  $1,50$  0,3 1,50  $0,1$  $0,2$  $0,2$  $0,1$  $0,1$  $2,00$  0,2 2,00  $0,1$ Coude 90<sup>-</sup> à secteurs Coude 30°, 45° et 60° à secteurs K  $\bf K$  $rld$  $t/d$  $\alpha = 30$   $\alpha = 45^\circ$   $\alpha = 60^\circ$  $0,7$  $0,50$  $1,1$  $0,50$  $0,4$  $0,6$  $0,4$  $0,75$  $\mathit{0,6}$  $0,2$  $0,3$  $0,75$  $0,3$  $1,00$  0,4 1,00  $0,1$  $0,2$  $1,50$  0.3 1,50  $0,1$  $0,2$  $0,2$  $0, 7$  $2,00$  0.2 2,00  $0,1$  $0,1$ Coude 90° à angle vif Coude 30°, 45° et 60° à angle vif K  $\mathrm{K}=7.4$  $\alpha = 30^\circ$   $\alpha = 45^\circ$   $\alpha = 60^\circ$  $0,7$   $1,0$  $0,4$ 

Conduites cylindriques - valeurs indicatives des coefficients K - coudes

**Planche II** : coefficient de perte de charge pour différents coudes.

### **Annexe II**

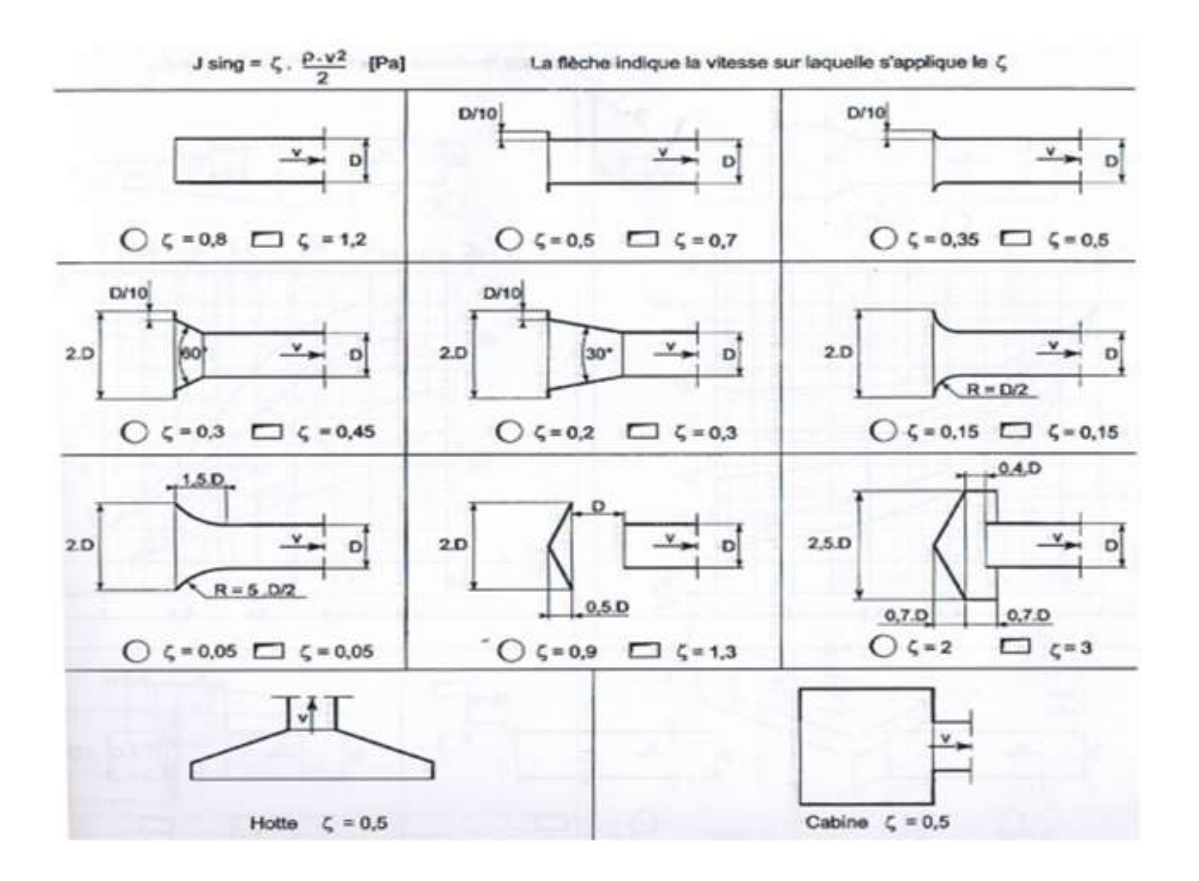

**Plancher III :** coefficients de perte de charge singulière.

## **Annexe III**

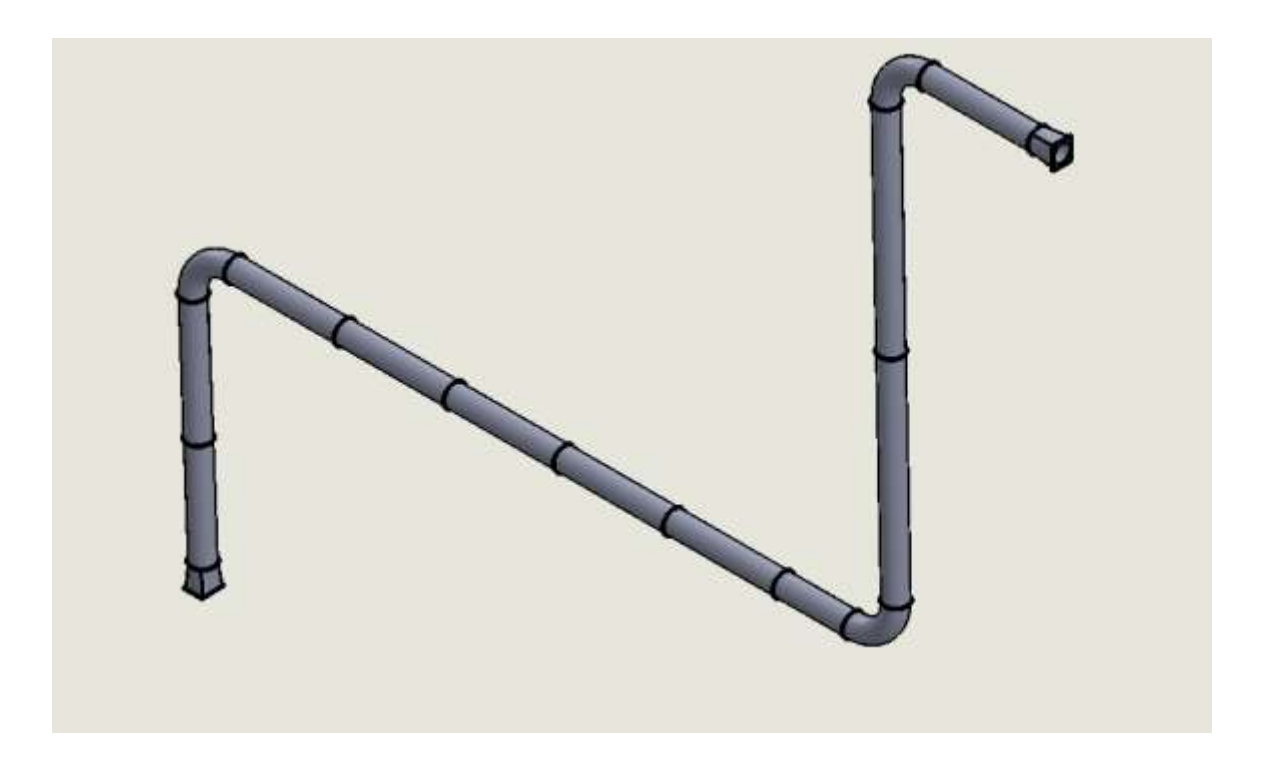

**PlancherIV :** la station actuelle en 3D.

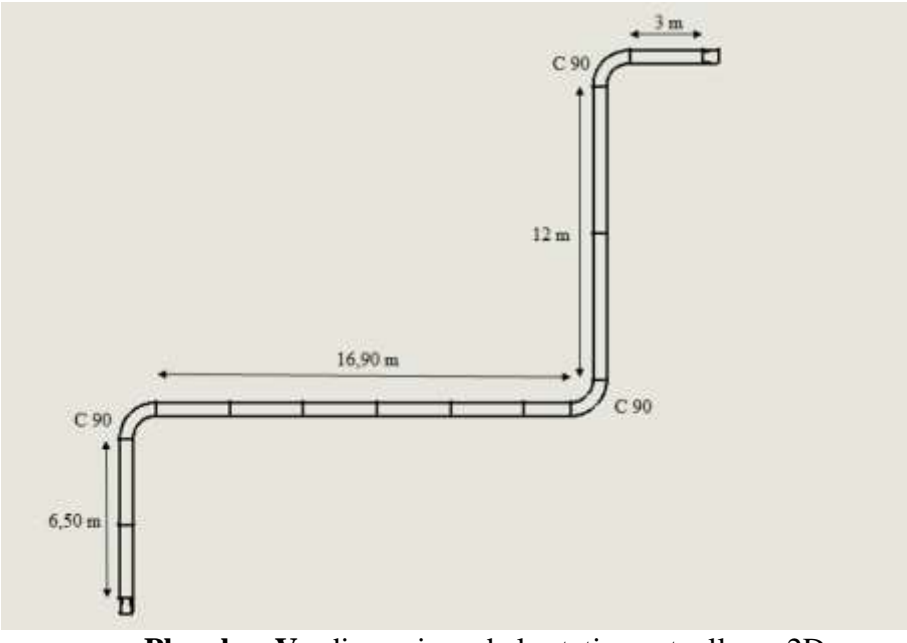

**Plancher V :** dimensions de la station actuelle en 2D

## **Annexe IV**

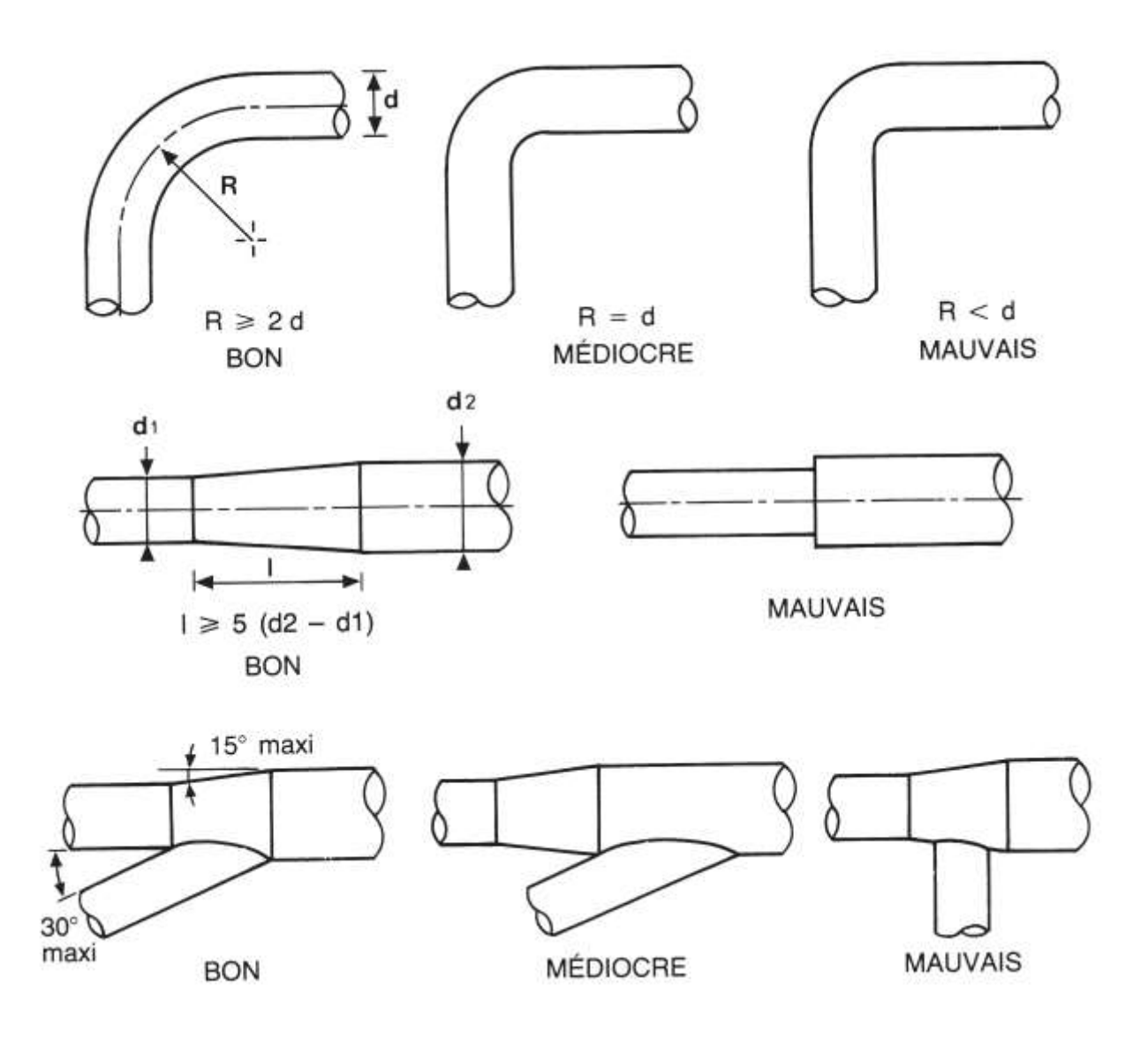

**Plancher VI :** Géométrie des gaines.

## **Annexe V**

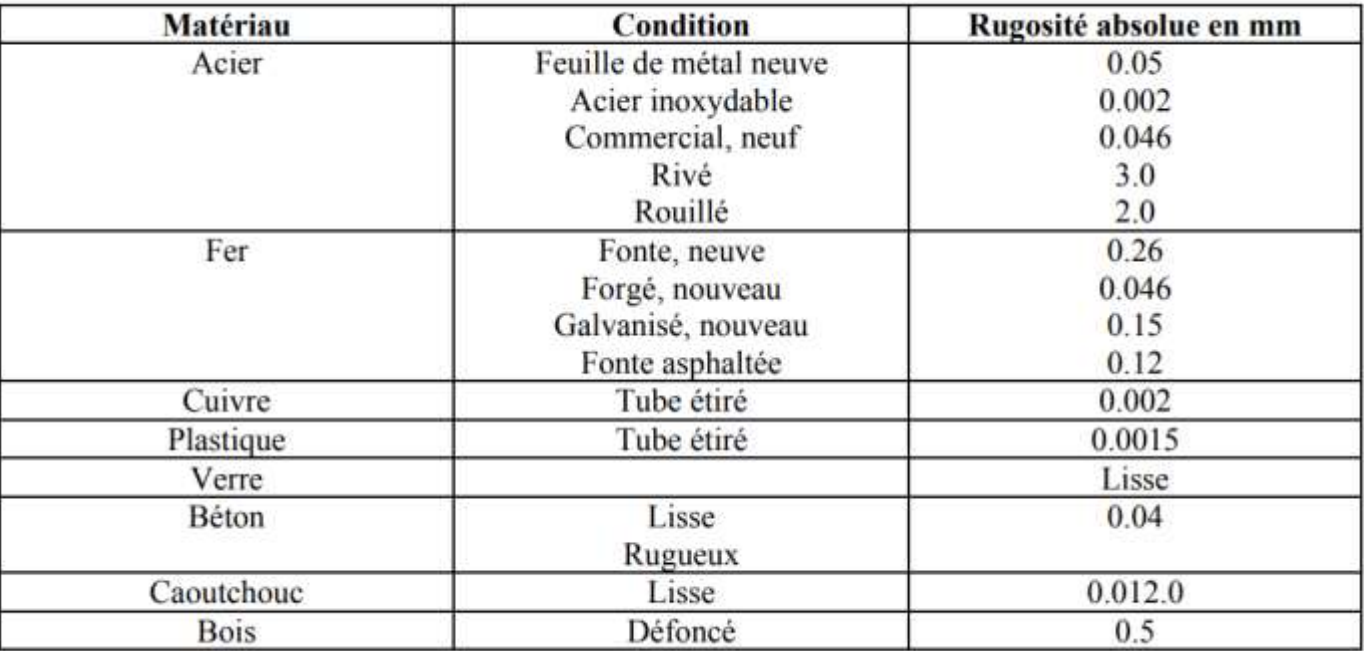

**Plancher VII :** Rugosité moyenne des conduites.

**Annexe VI**

|                            | Vitesse de flux d'air en m/s                                                     |               |             |
|----------------------------|----------------------------------------------------------------------------------|---------------|-------------|
| Produit à transporter      | Risque de commencement aspiration<br>dépôt<br>dans<br>les<br>de<br>canalisations |               | refoulement |
| Poussière de ponçage :     |                                                                                  |               |             |
| Dans les conduites         | 8                                                                                | 16            | 16          |
| Dans les ponceuses         |                                                                                  | 28            |             |
|                            |                                                                                  |               |             |
| Sciure humide (scierie)    | 10                                                                               | 25 à 28       | 18 à 20     |
| Sciure sèche               |                                                                                  |               |             |
| Machine isolée.            |                                                                                  | 20            | 20          |
| Machine dans la chaine 10  |                                                                                  | 25 à 30       | 20          |
| industrielle.              |                                                                                  |               |             |
| <b>Copeaux humides</b>     | 18                                                                               | $25$ à $28\,$ | 20          |
| <b>Copeaux secs</b>        |                                                                                  |               |             |
| Machine isolée,            |                                                                                  | 20            | 20          |
| Machine dans une chaine 11 |                                                                                  | 25 à 35       | 20          |
| industrielle               |                                                                                  |               |             |
| Déchets du broyeur         | 18                                                                               | 30 à 35       | 20          |

Planche VIII : les vitesses d'air minimale pour le transport pneumatique selon la nature du produit.

 $\frac{10}{\sqrt{10}}$ 

#### **Résumer**

Le but de notre travail est de résoudre le problème de transport pneumatique de plaquettes de bois de la déchiqueteuse vers un silo de stockage au sein de l'unité de transformation du bois (trans bois) située à l'arrière port de Bejaia.

Le transport pneumatique dépend essentiellement des caractéristiques du ventilateur et de produits transportés, pour que le transport soit assuré il faut que le ventilateur fournisse une pression, un dédit volumique et une vitesse nécessaire pour évacuer les déchets dans une canalisation vers un silo stockage.

D'après les calculs et les résultats obtenus, pour que le fonctionnement de la station soit efficace on a proposé deux solutions :

- Changement de ventilateur.
- Redimensionnement du réseau aéraulique.

# *Annexes*